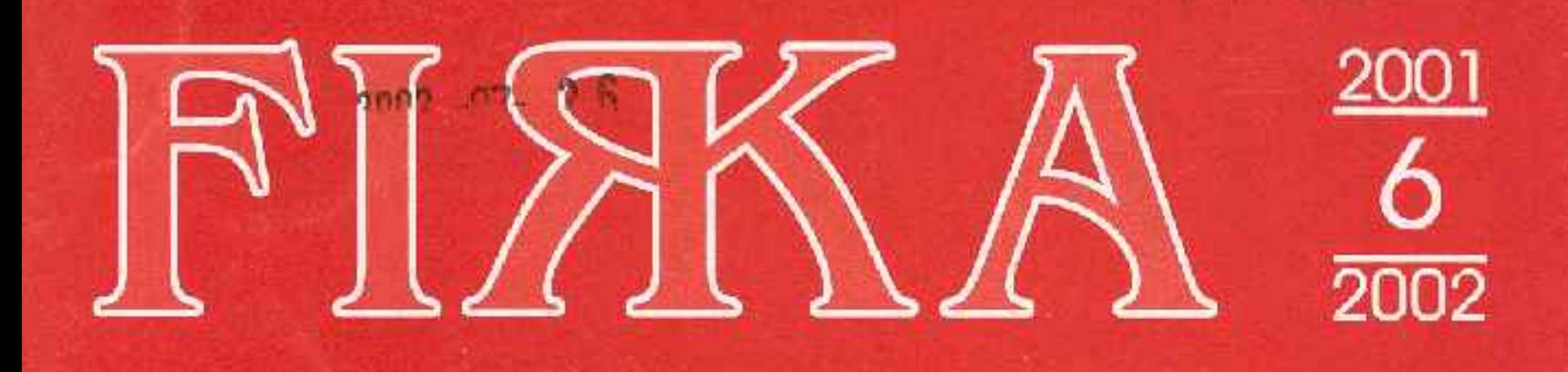

# Fizika Informatika Kémia

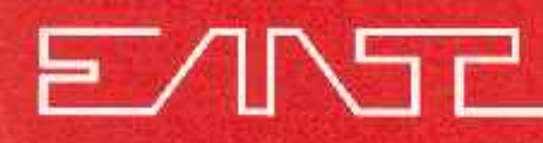

# FI<sub>H</sub>

Fizika InfoRmatika Kémia Alapok

Az Erdélyi Magyar Műszaki Tudományos Társaság kiadványa

Megjelenik kéthavonta (tanévenként 6 szám)

> 11. évfolyam 6. szám

Főszerkesztő DR. PUSKÁS FERENC

Felelős szerkesztő TIBÁD ZOLTÁN

> Felelős kiadó ÉGLY JÁNOS

Számítógépes tördelés PROKOP ZOLTÁN

# Szerkesztőbizottság

Bíró Tibor, Farkas Anna, dr. Gábos Zoltán, dr. Karácsony János, dr. Kaucsár Márton, dr. Kása Zoltán, Kovács Lehel, dr. Kovács Zoltán, dr. Máthé Enikő, dr. Néda Árpád, dr. Szenkovits Ferenc, dr. Vargha Jenő

Levélcím

3400 Clui, P.O.B. 1/140

\* \* \* Megjelenik a

Nemzeti Kulturális: Örökség Minisztériuma:

Nemzeti Kulturális Alapprogram;

**Communitas** Alapítvány;

NEMZET KULTURÄTIS ÜRCIKSÉG

MINISZTERL VA

Illyés Közalapítvány;

Ministerul Educației și Cercetării

támogatásával.

Erdélyi Magyar Műszaki Tudományos Társaság Kolozsvár, 1989. december 21. sugárút (Magyar u.) 116. sz. Levélcím: RO-3400 Cluj, P.O.B. 1-140 Telefon: 40-64-190825, Tel./fax: 40-64-194042 E-mail: emt@emt.ro; Web-oldal: http://www.emt.ro Bankszámlaszám: Societatea Maghiară Tehnico-Stiintifică din Transilvania 251100996634504/ROL BRD Suc. Clui 2511.1-815.1/ROL BCR Suc. Cluj

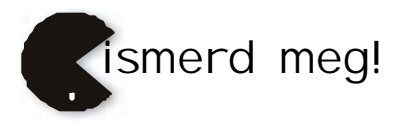

# A PC – vagyis a személyi számítógép

XVII. rész

### **A nyomtató**

*1. Bevezetés*

A nyomtató (printer), a monitor mellett, a számítógép egyik leggyakrabban használt adatkiviteli eszköze. Nyomtató nélkül elképzelhetetlen lett volna a számítógépek ilyen nagyarányú elterjedése. Az egészen régi típusú számítógépeknél a számítások eredményeit olvasható alakban csak a nyomtató szolgáltatta, a monitorokat jóval később, kevéssel a személyi számítógépek elterjedése előtt kezdték használni.

Az első nyomtatók működési elve sok szempontból hasonlított az írógépekéhez és kizárólag alfanumerikus karaktereket tudtak nyomtatni. Idővel a nyomtatási technológia odáig fejlődött, hogy lehetővé tette a grafikus információ nyomtatását is, nemcsak egyszínben, hanem színesen is. A grafikus nyomtatásnál szabvánnyá vált a WYSIWYG (**W**hat **Y**ou **S**ee **I**s **W**hat **Y**ou **G**et – azt kapod amit látsz) fogalom, amely a grafikus objektumoknak a papíron ugyanolyan megjelenítést biztosít mint a monitoron.

Jelenleg hozzáférhető áron, nagy felbontóképességű és jó színes nyomtatási képességű nyomtatókat vehetünk. Ezekkel digitális felvételeket is nyomtathatunk, méghozzá olyan jó minőségben, hogy egy klasszikus fényképtől csak egy gyakorlott szem tudja megkülönböztetni.

### *2. A nyomtatók osztályozása*

A gyártók a nyomtató típusok széles skáláját kínálják, amelyeknek a nyomtatási elve és teljesítőképessége is eléggé eltérő. A nyomtatókkal szemben támasztott feltételeket röviden a következő két követelmény foglalja magába: a nyomtatott információt az ember által jól olvasható formában jelenítsék meg és a gép a lehető leggyorsabban dolgozzon. Sajnos ez a két feltétel egymásnak ellentmondó, így az a nyomtató amelyik gyorsan tud dolgozni, az általában nem nyomtat olyan szépen, mint amelyik lassabban dolgozik.

A nyomtatási elv alapján a nyomtatókat a következő két nagy csoportba sorolhatjuk: az *ütő* (impact) és a *nem ütő* (non impact) elven működő nyomtatókra. Az 1. táblázatban a fontosabb típusú nyomtatókat foglaltuk össze, előnyös és hátrányos tulajdonságaik felsorolásával.

Az **ütő nyomtatók** az információt mechanikai ütéssel nyomtatják a papírra. Működésük sok szempontból a klasszikus írógépekre emlékeztet. Legfontosabb alkatrészük a nyomtatófej, amely nyomtatáskor a papír előtt vízszintes mozogást végez. A papír és a nyomtatófej között, a papírhoz nagyon közel, egy festékszalag húzódik. A nyomtatófejben levő mechanizmus a szalagot a papírhoz üti és ezen egy megfelelő festéknyomot hagy. Egy sor kinyomtatása után, a papírt a továbbító mechanizmus fennebb tolja. A festékszalag a nyomtatófejhez és a papírhoz viszonyítva is külön mozgást végez, így két egymásutáni ütés sohasem éri a szalagot azonos helyen, ezáltal a szalag egyenletesebben kopik. Az ütő nyomtatók nagy előnye, hogy az elhasznált festékszalagot könnyen lehet cserélni és az új festékszalagok aránylak olcsóak. Egy másik előnyük az ütő nyomtatóknak, hogy indigós papírral egyszerre több példányt is képesek nyomtatni. Hátrányuk a zajos működés valamint a korlátozott grafikus- illetve színes nyomtatási képesség. Az ütő nyomtatók csoportján belül két alapvető típust különböztetünk meg: a karakter- és a tűmátrix-nyomtatókat.

| Utő (impact) nyomtatók                       | Nem ütő (non impact) nyomtatók           |
|----------------------------------------------|------------------------------------------|
| Karakternyomtató (character printer)         | Hőnyomtató (thermal printer)             |
| + jó szövegminőség                           | + grafikus nyomtatás                     |
| - grafika nem nyomtatha tó                   | + jó nyomtatási minőség                  |
| - korlátozott b etűtípus                     | + jó színes nyom tatási lehetős ég       |
| – drága                                      | - drága anyagfelhasználás                |
| – lassú                                      | - különleges festékek szükségesek        |
| $-zaios$                                     | – lassú                                  |
| Tűmátrix nyomtató (dot-matrix printer)       | Tintasugaras nyomtató (inkjet printer)   |
| + grafikus nyomtatás                         | + grafikus nyomtatás                     |
| + különböző betű típus nyomtatha tó          | + nagyon jó minőség                      |
| + kielégítő nyomtatási minőség               | + nagyon jó színes nyomtatási lehetőség  |
| + korlátozott s zínes nyo mta tási lehetőség | $+$ gyors                                |
| + aránylag gyors                             | $+$ olcsó                                |
| + olcsó festékszalag                         | $+$ halk                                 |
| $-zaios$                                     | - drága tintapatronok                    |
|                                              | - kényes a nem megfelelő üzem elte tésre |
|                                              | Lézersugaras nyomtató (laser printer)    |
|                                              | + grafikus nyomtatás                     |
|                                              | + rendkívülien jó minőség                |
|                                              | + nagyon jó színes nyomtatási lehetőség  |
|                                              | $+$ gyors                                |
|                                              | + nagyon halk                            |
|                                              | + PostScript-kezelés                     |
|                                              | - drága                                  |

*1. Táblázat.* A nyomtatók osztályozása és jellemző tulajdonságaik **+** , **–** : előnyös ill. hátrányos tulajdonság

A *karakternyomtatók* kizárólag karaktereket tudnak nyomtatni, grafikus nyomtatási lehetőséggel nem rendelkeznek. A nyomtatási sebességük alacsony, viszont a nyomtatott karakterek szépek. Karakternyomtatóval inkább a régi generációjú gépeknél találkozhatunk.

Az alábbiakban röviden ismertetjük az elterjedtebb típusú karakternyomtókat:

*Gömbfejes nyomtató* – karakterkészlete egy gömb alakú fej felszínén van kialakítva, a gömbfej és a papír között festékszalag található, nyomtatás folyamán a fej a papír előtt mozog és közben forog is. Amikor a nyomtatandó karakter a papír elé kerül, akkor a gömbfej a festékszalagot hirtelen a papírhoz préseli.

*Margarétakerekes nyomtató* – mechanizmusa nagyon hasonlít a margaréta virágjához, a karakterek a "virágszirmok" hegyén vannak kialakítva. Nyomtatáskor a "virág" úgy fordul el, hogy a megfelelő nyomtatandó karakter kerüljön a kalapács elé, amely ezt a karaktert a szalaggal együtt a papírhoz üti.

*Íróhengeres nyomtató* – teljes karakterkészlete egy íróhenger felületén van kialakítva. A henger alkotói mentén egy-egy sorban ugyanaz a karakter ismétlődik, méghozzá annyiszor, ahány maximális karakterpozíció van egy sorban. A nyomtatási alkotó előtt egy kalapácssor található. Az íróhenger folyamatosan forog, amikor egy adott pozíciónál a kinyomtatandó karakter a kalapács elé kerül, akkor azt a kalapács leüti (ha a sor egyforma betűkből áll, akkor az összes kalapács egyszerre üt).

224 2001-2002/6

*Tűmátrix nyomtatók* – vagy rövidebben a mátrixnyomtatók, a karaktereket nem folyamatos vonalakból, hanem mátrixszerűen sorokba és oszlopokba rendezett nagyon kis átmérőjű pontokból állítják össze. A mátrix-nyomtatásnál nincs kötött karakterkészlet, a karakterek bármilyen formában megjeleníthetők: dőlt, aláhúzott, kövér, nagyított, kicsinyített, illetve ezek tetszőleges kombinációja. A pontokból nemcsak számokat, betűket, írás- és műveleti jeleket lehet előállítani, hanem tetszőlegesen bonyolult alakzatokat is. Tehát a mátrix-nyomtatás legfontosabb előnyös tulajdonsága, hogy grafikus alakzatok is nyomtathatók. Ezért a mátrixnyomtatók idővel teljesen kiszorították a karakternyomtatókat.

A mátrixnyomtatók általában  $1/\gamma_2$  inch (0.35 mm) átmérőjű nyomtatótűkkel dolgoznak, amelyeket a nyomtatófejben helyeznek el (1. ábra). A tűket nagyteljesítményű elektromágnesek hozzák mozgásba. Amikor az egyik elektromágnes áramimpulzust kap, akkor a megfelelő tű a nyomtatófej előtt feszülő festékszalagot a papírhoz üti. A festékszalag a tű hegyének megfelelő ponton a papírral érintkezik és arra egy kis pöttyöt nyomtat. Ezután a nyomtatófej vízszintes irányban továbblép egy pontnyit és a folyamat megismétlődik. A minőségi nyomtatás alapvető feltétele a fej nagypontosságú elmozdítása. Ezt egy léptetőmotorral és a nyomtatófejhez erősített fogazott szíj segítségével valósítják meg. A szíjat a motor tengelyére szerelt különleges fogaskerék hajtja meg, amely egy rúdrendszeren csúsztatja ide-oda a nyomtatófejet. A léptetőmotor egy olyan különleges motor, amelynek a forgórésze az állórészre adott elektromos impulzus hatására egy pontosan meghatározott kicsi szögelfordulást végez. Miután egy sor nyomtatása befejeződött, egy másik léptetőmotor által meghajtott mechanizmus a papírt függőleges irányba egy sorral fennebb tolja.

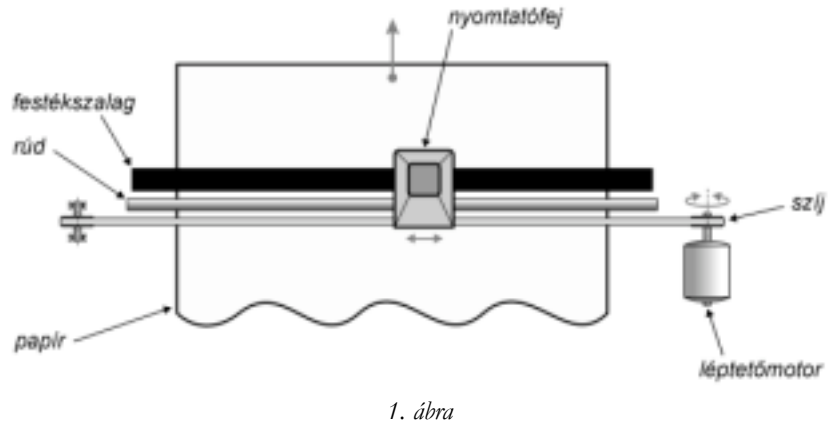

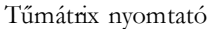

A nyomtatófejben 9, 18 vagy 24 tűt helyeznek el egymás fölött, egy vagy több sorban. Minél több tűs a nyomtatófej és minél közelebb tudják a nyomtatótűket egymáshoz képest elhelyezni, annál szebbek lesznek a kinyomtatott jelek. A tűket – mechanikai okokból – nem lehet a kívánt mértékig közelíteni egymáshoz. A problémát úgy oldották meg, hogy a tűket nem egy oszlopba, hanem egymás mellett, egymáshoz képest eltolt helyzetű oszlopokba helyezik. Egy karakter felismeréséhez elég már egy 5x5-ös mátrix, vagyis függőlegesen öt tű. Hét tűvel ékezetes betűket is lehet nyomtatni. A kilenc tűs írófejek már nagyon jó minőségű nyomtatásra képesek (NLQ – near letter quality). Ha a nyomtató néhány tizedmilliméterrel elmozdítja a papírt és megismételi a betű kirajzolását, közel folytonos vonal jön létre. Ez jóval lassúbb, mint a draft (vázlat) minőségű nyomtatás, ahol a fejnek csak egyszer kell végighaladni a sor fölött. Nagyon jó minőségű (LQ – letter quality), folytonos vonalat képesek nyomtatni a 18 és 24 tűs nyomtatók.

A **nem ütő nyomtatók** a nyomtatványt rendkívül apró festékpontokból állítják elő és amint az elnevezésük is mutatja, a festéket nem ütés útján juttatják a papírra. Ebből kifolyólag sokkal csendesebben dolgoznak mint a mátrixnyomtatók. A festékpontok átmérője sokkal kisebb annál, mint amelyet a tűs nyomtatók tűivel lehet elérni. Így nagyon jó minőségű fekete és színes grafikus nyomtatási lehetőséggel bírnak. Hátrányuk, hogy egyszerre csak egy példányt képesek nyomtatni. A nem ütő nyomtatók csoportjából a következő három elterjedtebb típust említjük meg: hő-, tintasugaras- és lézernyomtató.

A *hagyományos hőnyomtató* különleges hőérzékeny papírra dolgozik, amely hő hatására elszíneződik. Aránylag alacsony a nyomtatási sebessége, a hőre érzékeny papír idővel elszíneződik ill. a szöveg kihalványul. Jelenleg csak kasszagépekben és faxkészülékekben használják. A *modern hőnyomtatók* hőérzékeny festékszalagot használnak, amelyet a nyomtatófej a papírhoz szorít. A fejben keltett hő hatására a szalagon levő festékréteg megolvad és a papíron megfelelő nyomot hagy. Előnye, hogy nem igényel különleges papírt, és a nyomtatványok időtállóak. Színes nyomtatásra is alkalmas.

A jelenlegi nyomtatási technika fejlesztése főleg a *tintasugaras-* és a *lézertechnika* irányában történik, amelyeket az alábbiakban részletesebben is ismertetünk.

A *tintasugaras nyomtatók*, amint az elnevezésükből is következtethetünk, nagyon finom tintacseppekből alakítják ki a papírra kerülő alakzatokat. A tinta egy kis műanyagtartályból apró fúvókákon keresztül jut a papírra. A csepp egy részét a papír beszívja míg, a többi része nagyon hamar megszárad. Minél jobb minőségű a papír, annál kevesebb tintát szív magába és így a cseppnek a papíron maradó nyoma is elhatároltabb (2. ábra). Egy tintacsepp a papíron 50 - 60 µm átmérőjű pontszerű nyomot hagy. Összehasonlításképpen a hajszál átmérője 70 µm körül van. A nagy felbontáshoz nemcsak a pontok kis átmérője járul hozzá, hanem azoknak az egymás melletti nagyon pontos elhelyezése is. Jelenleg a tintasugaras nyomtatók nagy többsége 1440×720 dpi (dots per inch – pont/inch) felbontással dolgozik, amely milliméterenként 56×28 pontnak felel meg. Jelenleg a nagyon jó minőségű tintasugaras nyomtatók a 2400×1200 dpi felbontást is elérik.

A tintasugaras technikával nemcsak egyszínben lehet nyomtatni, hanem színesen is. A színeket megfelelő keveréssel állítják elő a következő három alapszínű tintából: ciánkék, bíbor és sárga (CMY – **c**yan, **m**agenta, **y**ellow ). Az alapszínű pontokat oly módon nyomtatja egymás mellé, hogy kellően távolról nézve, a nagy felbontásnak köszönhetően az emberi szem úgy érzékeli, mintha egy negyedik szín lenne.

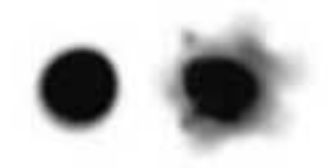

*2. ábra* A tintacsepp nyoma egy jó és egy gyenge minőségű papíron

Ezt az eljárást szubsztraktív színkeverésnek nevezik: a fehérhez nem kell semmit sem, míg a feketéhez mind a három alapszínből ugyanannyit kell nyomtatni a fehér papírra. A gondok általában a feketével szoktak adódni, mert az additív színkeveréssel előállított fekete inkább szürkének vagy sápadt feketének látszik. Ennek elkerülése végett a feketét külön fekete tintával nyomtatják. Így, a korszerű tintasugaras nyomtatók négy tintatartállyal vannak felszerelve: ciánkék, bíbor, sárga és fekete (CMYK – **c**yan, **m**agenta, **y**ellow , blac**k**). Az újabb, fotó-minőségű nyomtatók hat színnel dolgoznak, az előző négy mellett még világos ciánkékkel és világos bíborral is.

A tintasugaras nyomtatók buborékforralással vagy piezoelektromos módszerrel fecskendezik a tintát a papírra.

A *buborékforralásos nyomtató*k (bubble jet printers) elvét a Canon és a Hew lett-Packard cég fejlesztette ki. Egy kis fűtőellenállás a közvetlen szomszédságában levő tintát felforralja, az elpárolog, és az ellenállás mellett egy kis tintagőz buborék keletkezik (3. ábra). A buborék az előtte levő tintát a fúvókanyíláson keresztül hirtelen kinyomja. Az így keletkező tintacsepp a fúvókához nagyon közel fekvő papírra repül. Miután a cseppnyi tinta a fúvókán keresztül eltávozott, a fűtőellenállás azonnal megszünteti a hevítést, a tintagőz kicsapódik és a buborék összeesik. A keletkező vákuum a tintatartályból friss tintát szív be, és a folyamat ismétlődik. A tintasugaras nyomtatók feje rendszerint 300 - 600 fúvókával van ellátva, a fúvóka átmérője 70 µm körüli, a kilövellt tintacsepp űrtartalma 8 - 10 pikoliter (1 pikoliter =  $10^{-12}$  liter). A fekete tintacseppek űrtartalma valamivel nagyobb, eléri a 35 pikolitert is. A tintacsepp a papíron, – amint fennebb is említettük – körülbelül 50 - 60 µm átmérőjű pontot fest be. A tinta különleges tulajdonságú kell, hogy legyen: el kell viselnie a hőhatást, nem alakulhat át és a fűtőellenálláson nem köthet meg, vagyis nem "kozmálhat oda". A buborékforralásos módszer hátránya, hogy a fej élettartama aránylag rövid. Egyes nyomtatóknál a fejet az egybeépített festékkazettával együtt kell cserélni, de külön fej és kazetta esetében öt-nyolc kazettacsere után új fejre is szükség van.

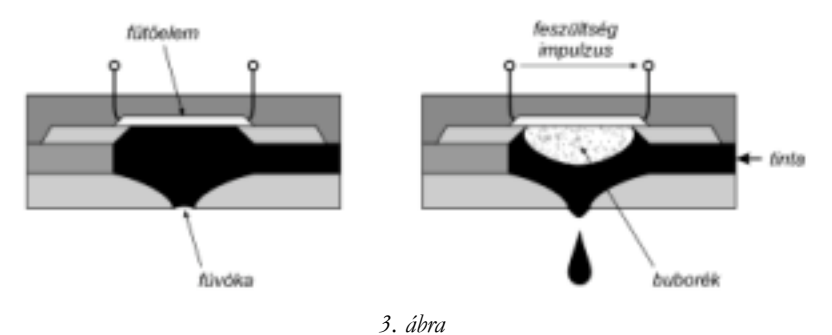

Buborékforralásos tintasugaras nyomtató fúvókája

A *piezolelektromos nyomtató*k (piezoelectric inkjet printers) néhány évvel később jelentek meg. A piezoelektromos nyomtatás elvét az Epson cég fejlesztette ki. A fejben, a fúvóka háta mögött egy kis piezokristály van elhelyezve (4. ábra). A kristály a rákapcsolt feszültségimpulzus hatására megnöveli térfogatát és az előtte levő kamrából a tinta egy részét a fúvókán keresztül hirtelen kipréseli. Piezolelektromos módszerrel a felbontás sokkal egyszerűbben növelhető: a tintát nem kell felmelegíteni, ezért az koncentráltabb lehet, így a papíron körülhatároltabb és erősebb színű nyomot hagyhat. A piezoelektromos fej élettartama gyakorlatilag a nyomtatóéval azonos, tehát csak a tintatartályokat kell időnként cserélni.

Minden tintasugaras nyomtatótípusnál a tintacsatornák elé szűrőt helyeznek el. Hosszabb ideig (több másodperces) tartó üresjáratoknál vagy a nyomtató kikapcsolása előtt a nyomtatófejet egy oldalsó pihenő helyzetbe vezérelik. Itt a fúvókák elé egy védősapka kerül, amely megakadályozza a por lerakódását és a tinta beszáradását.

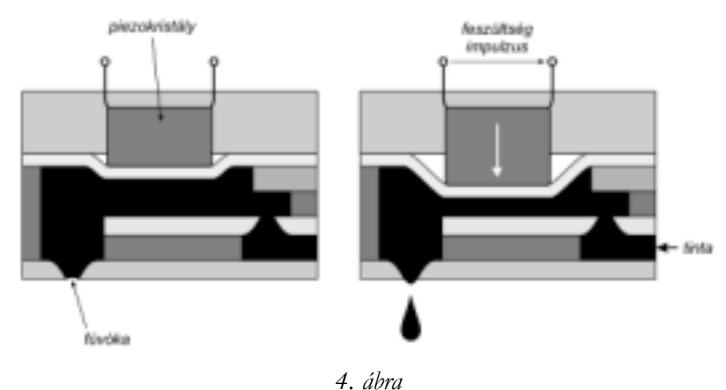

Piezoelektromos tintasugaras nyomtató fúvókája

A tintasugaras nyomtatók rendkívül olcsók lettek, és a tűs nyomtatókat minden területről kiszorították. Jelenleg a forgalmazott nyomtatók többsége tintasugaras. A tintasugaras nyomtatóknak köszönhetően elérhető áron, fényképminőségben tudunk nyomatokat készíteni.

### **Irodalom**

- 1] *Harris, T.* How Laser Printers Work, Howstuffworks Inc., http://www.howstuffworks.com/laser-printer.htm
- 2] *Miklóssy D.* Prezentációs oktatási segédanyag kidolgozása a PC perifériák és működésük bemutatására; Magyar Elektronikus Könyvtár, http://www.mek.iif.hu
- 3] *Szabó G.* Számítástechnikai szoftverüzemeltetői ismeretek, I. Füzet, Kőrösi Csoma Sándor Gimnázium és Szakközépiskola, http://panther.korosi-hnanas.sulinet.hu/~szabog
- 4] *Tyson, J.* How Inkjet Printers Work, Howstuffworks Inc., http://www.howstuffworks.com/inkjet-printer.htm
- 5] *\*\*\** The PC Technology Guide Inkjet Printers, http://www.pctechguide.com
- 6] *\*\*\** The PC Technology Guide Laser Printers, http://www.pctechguide.com

**Kaucsár Márton**

# Kozmológia

VI. rész

### **Az asztrofizika térhódítása**

A 19. század elejéig a csillagászati kutatások túlnyomó részt az égitestek mozgásának leírására és a mozgások törvényszerűségeinek felderítésére vonatkoztak. Az 1800-as évek elejétől fogva előtérbe került a csillagok fizikai módszerrel történő vizsgálata, az asztrofizika. A fizika különféle módszereinek kifejlődését mindig követte ezek csillagászati alkalmazása is. W. Herschel 1800-ban a Nap fényét színképelemző készülékkel összetevőire bontotta, és termométer segítségével kimutatta, hogy a színkép vörösön túli részében is érkezik a Napból sugárzás. Ezzel Herschel felfedezte a Nap infravörös sugárzását.

1814-ben *Joseph von Fraunhofer* (1787–1826) a Nap fényét elemeire bontotta saját készítésű spektrográfján és észrevette, hogy a színképben sötét vonalak vannak. 574 ilyen, mai néven *Fraunhofer*-vonalat talált, és a legsötétebbeket az ABC betűivel jelölte,

amely jelölés a mai napig fennmaradt. (Ma több mint 20 000 *Fraunhofer*-vonalat ismerünk.)

1859-ben *Gustav Robert Kirchhoff* (1824–1887) észrevette, hogy a *Fraunhofer*-vonalak olyan hullámhosszaknál találhatók, amelyek megfelelnek bizonyos kémiai elemek laboratóriumi kísérletek során kapott fényes (emissziós) vonalainak. *Kirchhoff, Robert W. Bunsen* (1811–1899) vegyész eredményeit is felhasználva megállapította, hogy ugyanazon kémiai elem ugyanolyan hullámhosszon kibocsát és el is nyel sugárzást.

E felfedezés nyomán *Kirchhoff* 1861-62-ben kb. 40 kémiai elem jelenlétét mutatta ki a Napon.

Az első csillagspektrumot még 1823-ban *Fraunhofer* észlelte, de a csillagok spektrumának részletes tanulmányozásával először *Angelo Secchi* (1818–1878) foglalkozott 1863-ban. Az első ködszínképet *William Huggins* (1824–1910) észlelte 1864-ben. 1889-ben *Edward C. Pickering* (1846–1919) a ζ Uma színképében periodikus vonalkettőződést észlelt, és ezt a csillag kettős voltával magyarázta, felfedezvén zodest eszlelt, es ezt a csillag kettős voltaval magyarazta, telfedezven *E. C. Pickering*<br>az első spektroszkopikus kettőscsillagot.

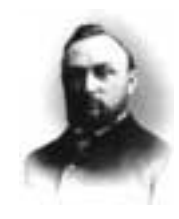

A századforduló környékén a Harvard Obszervatóriumban foglalkoztak legintenzívebben a csillagok színképeivel és elsősorban *Pickering, Maury* és *Cannon* munkássága nyomán itt készítették el a csillagszínképek ma is használatos Harvard-féle empirikus osztályozását. A színképeket (a *Fraunhofer*-vonalak relatív intenzitása alapján) az O, B, A, F, G, K, M, illetve az R, N, S betűkkel jelzett osztályokba sorolták. (Az A és B színképosztályt azért kellett felcserélni, mert a csökkenő hőmérsékleti sorrendnek az utóbbi felel meg.)

A színképosztályozás elvi alapjait *Meghnad Saha* (1893–1965) dolgozta ki 1920-ban.

A csillagok szisztematikus kutatásához elengedhetetlenül szükségessé vált egy részletes csillagkatalógus készítése. A 324189 csillag fényességadatait is tartalmazó "Bonner Durchmusterung"ot *Friedrich W. A. Argelander* (1799–1893) készítette el 1857. és 1863. között. Az első precíz fényességmérő műszert – fotométert –*Johann Karl F. Zőllner* (1834-1882) építette meg 1861-ben.

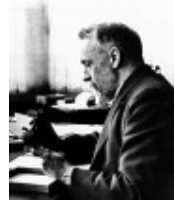

*E. Hertzsprung*

1905-ben jelent meg *Ejnat Hertzsprung* (1873–1967) korszakalkotó munkája a csillagok abszolút fényessége és színképtípusa közötti összefüggésről, amely *Henry N. Russel* (1877–1957) 1913-as közleményével együtt a "Herzsprung–Russel-diagram" felfedezéséhez vezetett.

*Karl Schwarzschild* (1873–1916) 1906-ban, illetve 1914-ben végzett számításaival megalapozta a csillagok légkörének elméleti kutatását, és 1907-ben Emden "Gaskugeln" című könyve, a csillagok belső szerkezetének kutatását indította meg.

A csillagok belső szerkezetére vonatkozó legfontosabb kutatások *Arthur Eddington* (1882–1944) nevéhez fűződnek, aki 1926-ban adta ki "The Internal Constitution of the Stars" című könyvét.

1931-ben *Karl Jansky* (1905–1950) észlelt először kozmikus eredetű rádiósugárzást, majd 1945-ben *Hendrik C. van de Hulst* elméletileg be bizonyította , hogy a hidrogén 21 cm-es rádiósugárzást bocsát ki. Ez utóbbit 1951-ben észlelték először és így alakult ki a "21 cm-es csillagászat". 1960-ban a kvazárokat rádiócsillagászati módszerrel fedezte fel *Sandage* és munkatársai , majd 1967-ben *Bell* és *Hewish* a pulzárokat. Ugyancsak a rádiócsillagászat segítségével mutatták ki 1963-tól kezdődően egyszerű és bonyolult molekulák létezését a csillagközi térben.

*Hans A. Bethe* (sz. 1906) ismerte fel először (1937-ben) , hogy a csillagok energiatermelését négy darab hidrogénmag egy héliummaggá való fúziója szolgáltatja. Ezzel kezdetét vette a nukleáris asztrofizika, amelynek jelenlegi fő kutatási területe a szupernóva robbanások alkalmával végbemenő magreakciók vizsgálata.

### **A térelmélet fejlődése a matematikában**

A new toni dinamikát több mint két évszázadon keresztül használták, fejlesztették és finomították, eredményei mindig jól beváltak. Mindössze egyetlen – igen kis – rendellenességet fedeztek fel, a Merkúr Nap körüli mozgásában. E két évszázad alatt másutt játszódott le a fejlődés, mely később a dinamika és általában a világról alkotott természettudományos elképzelések forradalmához vezetett. Ez a terület a matematika volt.

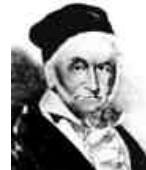

A tizenkilencedik század folyamán megújulás, elmélyedés és elvonatkoztatás járta át a matematikát. *Carl Friedrich Gauss* (1777– 1855) mindjárt a század elején megfogalmazta a tér jellegére vonatkozó problémát: "Az általunk megfigyelt tér vajon eleget tesze *Eukleidész* posztulátumainak?" – kérdezte. Erre a kérdésre kísérlettel próbált választ adni. Geodéziai méréseket végzett, hogy

*C. F. Gauss*

eldöntse: egy háromszög szögeinek összege 180°-e vagy nem. A háromszög csúcsai tornyok és egy domb csúcsa voltak.

Mindazonáltal az előrehaladás mégsem az empirikus módszereknek volt köszönhető, hanem a logikai megfontolásoknak. *Eukleidész* ui. a geometriát tulajdonképpen bizonyos számú posztulátumra építette fel; egy kivételével ezeket a matematikusok mind fenntartás nélkül elfogadták. Ez a kritikus posztulátum – *Eukleidész* ötödik posztulátuma – azt állítja, hogy adott ponton keresztül egy egyeneshez mindig egy és csakis egy párhuzamost húzhatunk. Hosszú időn keresztül az volt a kérdés, hogy egyáltalán szükséges-e ez a posztulátum, és nem lehetne-e levezetni, tehát tétellé tenni a többi posztulátumot alapul véve.

*Nikoláj Ivanovics Lobacsevszkij* (1792–1856)*, Bolyai János* (1802–1860)*, C. F. Gauss* és *Georg Friedrich Bernhard Riemann* (1826–1866) munkássága nyomán lassanként számot kellett vetni azzal, hogy az ötödik posztulátum teljesen független a többitől, a benne foglalt állítást módosítani is lehet. Fel lehet tenni pl. hogy adott egyeneshez egyáltalán nem található olyan párhuzamos, amely az egyenesen kívül eső, megadott ponton menne át. Épp így feltehetjük azt is hogy ilyen párhuzamos több is létezik. Mindegyik feltételezés kifejthető ezekben az új geometriákban, anélkül, hogy valamikor is bármiféle ellentmondásba ütköznénk.

Így felismerték, hogy az *Eukleidész* által leírt teret tökéletesen meghatározzák a posztulátumai és ennélfogva a nyelve, de hasonló módszerrel éppilyen jól lehetne definiálni más tereket is. Ekkor a matematikusok azt mondták: miért korlátozzuk gondolatainkat és az elemzést egyedül a bennünket körülvevő tér leírására; miért ne tanulmányozzuk az összes logikailag lehetséges teret? Amit itt lehetséges téren értünk, az természetesen nem olyan tér, amilyet szemünk elé képzelhetünk vagy amiről agyunk képet alkothat (szemünk és agyunk gyermekkorunkban és az emberi nem fejlődése folyamán egy bizonyos, jól meghatározott térben alakult ki), inkább olyan térről van szó, amelyet logikai és matematikai úton tudunk leírni és vizsgálni.

A tér fogalmának így megalkotható legegyszerűbb általánosítása egy olyan tér, amelyben a dimenziók száma különbözik háromtól. Ha ez a szám háromnál kisebb, akkor a megfelelő tér ábrázolható marad: a kétdimenziós euklideszi tér így nem más, mint egy sík, az egydimenziós pedig egy egyenes. Ám a tér posztulátumaival éppígy háromnál több, négy-, öt-, ... dimenziós tereket is definiálhatunk. Az ilyen terek szemléletesen ugyan nem ábrázolhatók, de analitikus geometriájuk csak igen kis mértékben tér el a háromdimenziós euklideszi tértől. Azután következnek a végtelen számú dimenziók ...

A matematikai térelmélet ezen forradalmian új szemlélete jelentősen hozzájárult a XX. században az Univerzumról alkotott új kép kialakításához.

## **Szenkovits Ferenc** A programozási nyelvek elemei

Egy programozási nyelv lehetőségeket teremt eszköztára segítségével arra, hogy a programozók megoldják a szükséges feladatot. Ezen eszköztár elemei: adatok, kifejezések, utasítások, típusok, eljárások és függvények. Az adatok lehetnek változók és konstansok. Az eszköztár elemeinek használatához elengedhetetlenül szükséges ezek deklarálása. A deklaráláshoz szimbolikus neveket, ún. azonosítókat használunk. Ha már deklaráltuk, az azonosító egyértelműen meghatároz egy programelemet, és a nevének egyszerű használata a fordítóprogram számára egyértelmű referenciát kell, hogy jelentsen. A programon belül tehát megkülönböztethetünk deklarációs részeket és a deklarált elemek felhasználására szolgáló részeket. A két rész különböző szintaktikai szabályoknak kell, hogy eleget tegyen.

Jelen cikksorozatunkban a programozási nyelvek közös elemeit mutatjuk be és elemezzük elméleti szempontok szerint.

### **Változók, konstansok**

A **változók** lehetnek **egyszerű** vagy elemi **változók**, amelyeknek típusa a nyelv alap adattípusai közül való és **összetett** vagy strukturált **változók**, amelyeknek típusát a nyelv magasabb szintű deklarációs részeiben írjuk le, vagy ezek valamilyen kombinációiból származik. A változók lehetnek **statikusak** vagy **dinamikusak**, annak függvényében hogy a számukra lefoglalt hely melyik memóriazónában van, és mikor történik ez a helyfoglalás. Két lényegesen különböző memóriazónáról beszélhetünk: a **Heap**-ről, amelyben a helyfoglalás dinamikusan történik és a statikus részről, amelyben a változók élettartamuktól függően vagy az adatszegmensben (**Data Segment**) vagy a veremben (**Stack**) találhatóak. A statikus változóknak szánt helyet az illető változó moduljának memóriába töltésekor foglaljuk le, a dinamikus változók helyének lefoglalása pedig a helyfoglaló kódrész végrehajtásakor történik.

A változó fogalma a matematikában egy értelmezési tartománnyal rendelkező, ebből bármilyen értéket felvehető egység, melynek értéke logikailag határozatlan. Ugyanez a számítástechnikában egy memóriacímen levő memóriazónát jelent, amelynek tartalma mindig létezik, egy jól meghatározott érték, és fő jellemzője, hogy csak bizonyos algoritmusok által hozzáférhető és módosítható.

Egy változónak négy alapeleme van:

1. **név:** egy változó neve az illető nyelv által lexikálisan megengedett karaktersorozat, ez a változó azonosítója.

2. **attribútumhalmaz**: három alkotóelemet tartalmaz:

A.) a változó **típusát**, amelyet deklaratív vagy implicit módon lehet értelmezni. Deklaratív módon értelmezzük minden tipizált nyelv esetén, amikor deklaráljuk a változók típusát. Implicit módon lehet értelmezni egy változó típusát, ha létezik valamilyen, a nevére vagy működésére vonatkozó konvenció (pl. FORTRAN-ban I, J, K, L, M, N-el kezdődő változók eleve egész típusúak, vagy értékadáskor az első kapott érték egyértelműen meghatározza a változó típusát értelmezők esetén.). A típusok fontos problémája a típusellenőrzés, amely lehet: **statikus**, ez fordítás közben történik, és **dinamikus,** amely csak futás közben dönti el a típust, mert csak akkor derül ki a változó típusa (értelmezők esetén).

B.) a változó **láthatósági területét**, amely az a programsorokból álló programintervallum ahonnan a változóhoz hozzáférhetünk írás/olvasás végett. Procedurális nyelvek esetén léteznek **lokális változók**, ezek eljáráson, függvényen, modulon belüli változók és **globális változók**, amelyek a program teljes területéről láthatóak.

C) a változó **élettartamát**, amely az az időintervallum, amelyben egy változónak szánt memóriazóna az illető változó számára van fenntartva vagy lefoglalva. (pl. az eljárások, függvények lokális változói kiürülnek a veremből az eljárás vagy függvény befejeződésekor).

Egy példa ahol, a láthatósági terület és az élettartam különbözik. A szekvencia futtatása közben a b eljárás testén belül a p pointer már nem látszik, de még él, mivel nem szüntettük meg:

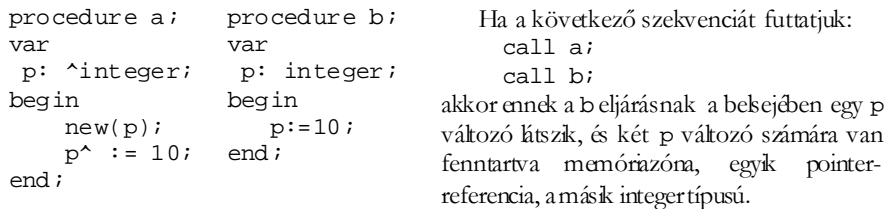

3. A változó harmadik alapeleme a **referencia** vagy cím. A referencia az az információ, amely megadja azt a fizikai vagy logikai helyet, amelynek tartalma a változó értéke. A referencia a változó lefoglalásának pillanatában kap valódi értéket. Globális vagy lokális statikus változók esetén a referencia a program, eljárás vagy függvény hívása pillanatában töltődik fel értelmes adatokkal, és ez nem változik a program futása során. Dinamikus változók esetén a referencia feltöltődése az értékadás pillanatában történik. Egy pointer típusú változó statikus változó. Az a változó dinamikus amelyre a pointer mutat, ugyanis annak a változónak a memória címét illetve referenciáját foglaljuk le a futtatás pillanatában.

**Közös referenciájú változókról** beszélünk, ha a két változónak ugyanaz a referenciája, tehát a két változó ugyanazt a memóriazónát használja. Ezt – ha van ilyen lehetőség –, akkor külön meg kell adni a fordítóprogramnak.

(pl. PASCAL - ABSOLUTE,

COBOL - REDEFINES,

FORTRAN - EQUIVALENCE)

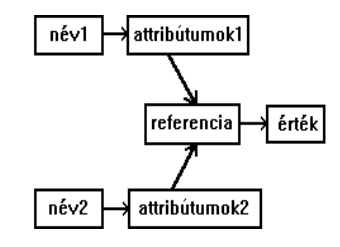

4. A változó negyedik alapeleme az **érték**: a program futása során a változónak ez a mezője változtatja az értékét. Egy változó értékének a kiolvasása a referencia tartalmának a kiolvasásaként történik. Egy változó értékének a megváltoztatása a referencia tartalmának felülírásaként történik. Az értékadás többnyire egy kifejezés kiértékelésének az eredménye, amely beíródik a változó referenciájának tartalmába.

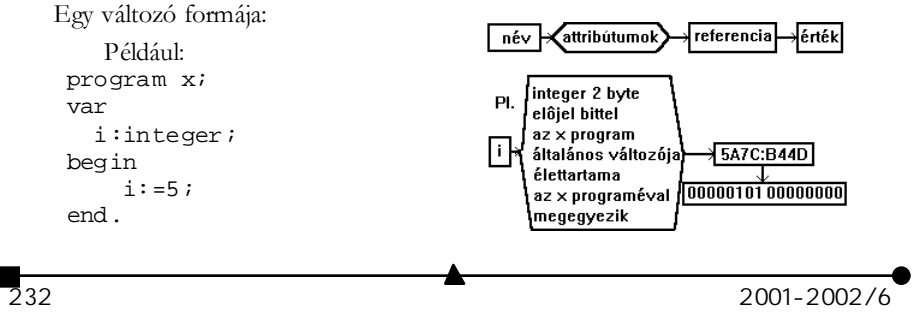

A név és az attribútumok közti kötés – angolul **binding** – létrehozása adja meg a változó statikus vagy dinamikus voltát. A binding függvényében megkülönböztetünk *compiler-típusú* nyelveket, ezek implicit statikus változók létrehozására képesek és *interpreter* típusú nyelveket, amelyek implicit dinamikus változók létrehozására képesek.

Változók használatakor három műveletet különböztetünk meg: a deklarálást, az inicializálást és az egyszeri vagy többszöri használatot. A **deklarálás** az, amikor meghatározzuk a változó nevét és attribútumait a nyelv által biztosított lehetőségek segítségével. Az **inicializálás** pillanatában a forrásszövegben a változó kezdeti értéket kap. Inicializálás után a változók értékeivel műveleteket végezhetünk, és ha nem követünk el logikai hibát az algoritmusban, a változó értéke az elvárásoknak megfelelő lesz.

A változóktól eltérően a **konstansok** a program futása során megőrzik értéküket. Használatuk egyszerűbbé és kifejezőbbé teszi a programírást. A konstansok lehetnek **szimbolikus konstansok** vagy **értékkonstansok**. Az értékkonstansok nem rendelkeznek külön azonosítóval, direkt értékként vannak jelen a programban (Pl. 10, 3.1415, 'karaktersor' stb.). A szimbolikus konstansokra azonosítókkal hivatkozhatunk, a változókhoz hasonlóan deklarálnunk kell őket. Ezek a konstansok lehetnek:

- **típus nélküli**ek, amelyekre az jellemző, hogy a kezdeti értékük által lefoglalt memória zónát logikai úton nem lehet felülírni, értékük csak olvasható.
- **típusos konstansok,** amelyek egyenértékűek a változókkal, azzal a különbséggel, hogy már deklarációkor inicializálva vannak, míg a változók esetén ez a programozó feladata a program forráskód részében.

A programozási nyelv módszereket kell, hogy biztosítson mind az egyszerű, mind az összetett típusok konstansainak, változóinak a megadására, ezek későbbi használatára. Lássuk, hogyan valósulnak meg ezek a módszerek különböző programozási nyelvekben:

### **Pascal**

Pascalban a változódeklaráció egy azonosítót és egy típust rendel hozzá egy memóriazónához. Ez történhet rögzített címre is (absolute). Szintaxisa:

```
var azonosító-lista: típus; azonosító-lista: típus absolute cím; azonosító-lista: típus absolute változó; Pl:
  var
         i,j,k: integer;
         s: string absolute $1001:$2000;
        l: byte absolute s;
  type
         vektor = array[1..1] of integer;
  var
         a: ^vektor;
         p: pointer absolute a;
        k: integer;
  begin
        k := 100;
         GetMem(p,k*2);
        k := 99;a^{\wedge}[k] := 100;
```
end. Pascalban a konstansok deklarálása egy azonosítót rendel hozzá egy értékhez. Ez a const kulcsszóval történik.

Szintaxisa: const  $a$ zonosító = érték;

 $2001 - 2002/6$  233

```
const
            a = 10;b = a;s = 'sorozat';
Típusos konstansok deklarálásánál meg kell, hogy adjuk a konstans típusát is azono-
sító: típus = érték; alakban.
```
Az egyszerű, illetve a strukturált típusok konstansainak megadását a következő példa mutatja be:

```
– Egyszerű típusok konstansai:
  const
       j = 5;b: byte = 10;
s: string = 'PASCAL'; – Strukturált típusok konstansai:
  type
       Szinek = (piros,zold,feher,kek);
       Elem = record
            nev: string;
            kor: byte;
       end;
       Betuk = set of char;
  const
       SzinSor: array[Szinek] of string =
            ('piros','zold','feher','kek');
       e: Elem = (nev: 'Eva'; kor: 21);
       maganhangzok: betuk = ['a','e','i','o','u'];
       szamok: array[1..10] of char = '0123456789';
```
### **Ada**

Ada-ban a konstansdeklarációkat a constant fenntartott szó vezeti be. A Pascaltól eltérően az Ada kifejezéseket is megenged konstansérték megadására. Ezen kifejezések kiértékelése nem a fordítás, hanem az értékadás pillanatában történik. A kifejezésekben függvényeket is hívhatunk. Az így deklarált konstans értékét az értékadás pillanatában határozza meg a fordítóprogram, és attól kezdve módosíthatatlanul érvényes a megfelelő láthatósági szinten.

Az Ada egységes jelölést használ a konstansok és a változók inicializálására.

Pl:

A: constant integer := 10;

 $B:$  integer  $:= 20;$ 

A fenti példában az A egész típusú konstans és értéke módosíthatatlanul 10, a B viszont egész típusú változó, amelynek kezdeti értéke 20.

### **C, C++**

A **C** nyelv nem engedi meg a szimbolikus konstansok használatát. A konstansok használatát csak szimulálni lehet makródefiníciókkal. Ennek az a hátránya, hogy az így definiált konstansok globálisak, és ha valahol egy lokális blokkban ugyanarra az azonosítóra egy új makrót használunk, akkor ez a helyettesítés is globális lesz.

Pl: A

#define MaxSize 100

#define Size MaxSize-10

definíció eredményeképp a Size konstans értéke változtathatatlanul 90 lesz, viszont ha egy függvényben lokálisan definiálunk egy #define Size 20 makrót, akkor a Size konstans értéke a függvényből való visszatérés után is 20 marad, vagy ha egy #define MaxSize 30 makrót definiálunk, akkor a Size konstans kiértékelésénél az új MaxSize érték lesz behelyettesítve.

A **C++** nyelv bármilyen típusú konstans deklarálását engedélyezi a const fenntartott szó bevezetésével.

Pl:

const int MaxSize = 100;

const int Size = MaxSize - 1;

Különleges esetet képez a tömbök és a mutatók konstansként való deklarálása. Ha egy tömböt konstansnak deklarálunk, akkor ez azt jelenti, hogy a tömb minden eleme konstans, ha pedig egy mutatót deklarálunk konstansnak, akkor ez azt jelenti, hogy az a változó konstans, amelyet ez a mutató referál.

Pl: A

const char\* minoseg[3] = {"jo","kozepes","rossz"}; deklaráció egy konstans stringekre mutató mutatókból álló tömböt vezet be. A mutatók módosíthatók, a stringek pedig nem.

Ha módosítható stringekre mutató konstans mutatókból álló tömböt akarunk deklarálni, akkor ezt a

char\* const minoseg[3] = {"jo","kozepes","rossz"}; deklarációval tehetjük meg. Most a mutatók módosíthatatlanok.

Ha módosíthatatlan stringekre mutató módosíthatatlan mutatókból álló tömböt akarunk deklarálni, akkor a következőképpen kell eljárjunk:

const char\* const minoseg[3] =  $\{ "jo", "kozepes", "rossz"\}$ ;

### A **C++**-ban a változók deklarálása a következőképpen történik:

### **típus azonosító-lista;**

Ez a deklarálási sorrend előnyösebb mint a Pascal-ban használt módszer, mert a fordítóprogram hamarabb kap információt az azonosítók típusáról. Így, amikor az azonosító belekerül a szimbólumtáblába, már ismert a típusa, míg a Pascal-ban használt módszer szerint a típus felismerése után mégegyszer be kell járni a szimbólumtáblázatot a típusadatok helyes kitöltéséhez.

**Kovács Lehel**

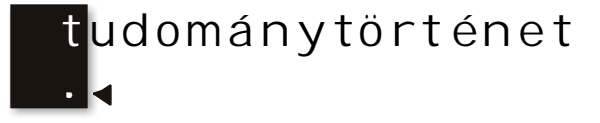

# Kémiatörténeti évfordulók

2002. április – július

**285 éve,** 1717. július 3-án, Franciaországban született J. M. Francois LASSONE, aki XVI. Lajos király orvosa volt. Felfedezte a szén-monoxidot cink-oxidnak faszénnel való redukciójával. 1788-ban halt meg.

**270 éve**, 1732. április 15-én Elsenerzben született WINTERL Jakab. Bécsben orvosnak tanult, majd a nagyszombati egyetemen kémia és botanika professzor volt, ezután Budán és Pesten kémiai kutatómunkát végzett. Megalapította az első Természettudományi Társulatot Magyarországon 1784-ben, amelynek megnyitóján beszámolt az elektromossággal és kémiával kapcsolatos kísérleteiről. Ezt a dolgozatát tekintik a világon az első elektrokémiai műnek. Berseliust is megelőzve az elektrokémiára építette fel a kémia rendszerét. Vegyelemzésben is több, jelentős eredményt ért el. Először figyelte meg és alkalmazta a vas reakcióját tiocianáttal. Pontosan kivitelezett kísérleteiből téves következtetést vont le. "Androniának" nevezett anyagnak tulajdonította e kísérleti észleléseit, mivel az általa használt vegyszerek mindegyike különböző intenzitással pozitív eredményt adott a tiocianáttal. Csak hosszas vita és vizsgálódás eredményeként sikerült igazolni, hogy a vegyszerekben levő vas-szennyeződésnek tulajdonítható a pozitív reakció és nem egy új anyagnak. 1809-ben halt meg.

**225 éve**, 1777. május 4-én Franciaországban született L. Jacques THENARD. A kémia minden területével foglalkozott. Gay-Lussaccal együtt dolgozott. Előállította a bórt (1808), és bebizonyította, hogy a Na, K, Cl<sub>2</sub> elemek. Előállított PCl<sub>3</sub>-ot, NaNH<sub>2</sub>-ot, a nátrium- és kálium peroxidjait a fémek levegőn való égetésével. Felfedezte az oxigénes vizet (1818), amely platina-szivacs, MnO2, vagy vér hatására hevesen bomlik oxigénre. Felfedezte az ultramarint és az ólom-fehér gyártási eljárását. Vizsgálta a kobalt vegyületeit (a Co-aluminát a Thenard kék nevet viseli). Tökéletesítette a szerves anyagok elemi analízisét. Tanulmányozta a klóretán, éterek, szerves savak, glükóz előállítását és tulajdonságaikat. 1857-ben halt meg.

**200 éve**, 1802. május 2-án Berlinben született H. Gustav MAGNUS. Szülővárosában tanult, s az ottani egyetem tanára volt. Tanulmányozta a piroforos vasat, tellurt, platinakomplexeket (Magnus-féle zöld sónak nevezik a [Pt (NH3)4][PtCl4]-ot). Felfedezte a perjódsavat. Tanulmányozta a gázok hővezetését, hőkitágulási együtthatóját, a vérben oldódó gázokat, a szénhidrogének polimerizációját, elektrolíziskor az oldott sókból az ionok leválási sorrendjét (Magnus szabály). 1870-ben halt meg.

**190 éve**, 1812. április 24-én Franciaországban született E. A. Nicolas MILLON. A salétromsavnak fémekkel való reakcióit vizsgálta. Felfedezte a jód-oxidot, a kloritokat. A katalizátorok hatását vizsgálta. A fehérjék kimutatására HNO2 tartalmú Hg (NO3)2-oldatot használt (Millon-reagens). 1867-ben halt meg.

**190 éve**, 1812. június 9-én Lübeckben (Németország) született H. Christian von FEHLING. Heidelbergben doktorált, Liebig laboratóriumában dolgozott, Stuttgardban egyetemi tanár volt. Szerves-, analitikai kémiai és technológiai kutatásokat végzett. Bevezette az aldehidek és redukálható szacharidok meghatározására a róla elnevezett Fehling-reagenst (Fehling I oldat: CuSO4 oldat, Fehling II oldat: KOH-os K, Natartarát oldat) 1885-ben halt meg.

**185 éve,** 1817. április 24-én született Genfben J. Ch. Galissard de MARIGNAC. Liebig tanítványa volt. Több mint 30 elem atomsúlyát határozta meg. Prouttal ellentétben, aki szerint az atomsúlyok a H atomsúlyának egészszámú többszörösei, az eltérést azzal indokolta, hogy az elemek különböző tömegű atomok keverékei. Bebizonyította, hogy a Ta és Nb két különböző elem. Vizsgálta a szilícium-vegyületeket. Vizsgálta a ritkaföldfémeket, felfedezte a gadolíniumot és az itterbiumot. Elemi szamáriumot állított elő. Szerves fluor-származékokat vizsgált. 1894-ben halt meg.

**175 éve**, 1827. június 6-án Kehlben (Németország) született Julius NESSLER. Főleg agrokémiával foglalkozott. Analitikaikémiai módszereket dolgozott ki, pl. kis mennyiségű ammónia kimutatására lúgos közegben kálium-tetrajodó-merkuriátot (Nessler reagens) használt. 1905-ben halt meg.

**170 éve**, 1832. június 17-én Londonban született William CROOKES**.** Munkássága az elektromosság, spektroszkópia és radioaktivitás köréhez kapcsolódik. Először használta az égő magnézium fényét sötétben történő fényképezéskor (1859). Felfedezte a szelenocianidokat, a tallium elemet az ólomkamrás kénsavgyártás során a kamra iszapnak spektroszkópiai vizsgálatakor (1861). Azt az ércet, amelyből felfedezte a Ta-t

crookenitnek nevezték el. Tanulmányozta a ritkított gázokban az elektromos kisülést. Berendezését Croock-csőnek nevezzük. Radiokémiai vizsgálatai során új készülékeket készített: spintariszkóp (1904), radiométer (1875). Vizsgálta a légköri nitrogén megkötődését, ívfényben tanulmányozva reakcióját oxigénnel . 1919-ben halt meg.

**160 éve,** 1842. július 2-án Németországban született Albert LADENBURG**.** Bunsen és Kekule tanítványa volt. Számos szerves anyagot szintetizált (piperidin, piridin). Igazolta, hogy az alkaloidák a piridin és kinolin származékai. Megállapította az ózon összetételét. Friedellel szerves szilícium vegyületeket tanulmányozott. Szerves ón-származékokat állított elő. Bebizonyította, hogy a benzol 6 H atomja egyenértékű. 13 kötetes kémia kézikönyvet írt. Kémia történettel is foglalkozott. 1911-ben halt meg.

**145 éve,** 1857. május 19-én Cleveland (Ohio, AEÁ) mellett született J. Jacob ABEL biokémikus. Michiganban és Baltimorban tanult, ahol tanárként is dolgozott. Tanulmányozta az állati sejtek és nedvek kémiai összetételét, több anyag mérgező és gyógyító hatását. Először különítette el az adrenalint (1897), kristályos inzulint (1925), amelyről megállapította, hogy peptid, és cinket tartalmaz. Az artériás vérből dialízissel aminosavakat különített el (1914), majd a vért visszajuttatta az állat vénájába, megalapozta a vesebetegek dialízissel való kezelésének lehetőségét.

1857. július 19-én Berlinben született Eugen BAMBERGER. Münchenben és Zürichben volt egyetemi tanár (1905-ig), majd magánlaboratóriumában dolgozott szerveskémikusként. Ciklikus szénhidrogéneket tanulmányozott. Bevezette redukáló rendszerként a nátrium metanolos oldatát. Tanulmányozta a nitrobenzol redukcióját, a diazoszármazékokat. 1932-ben halt meg.

**140 éve**, 1862. június 14-én Svájcban született J. Ulrich NEF**.** 1868-tól az A. E. Ában élt. A keto-enol tautomeriát tanulmányozta. Vizsgálta a szacharidok átalakulását oxidálószerek hatására. 1915-ben halt meg.

**135 éve**, 1867. május 17-én született Párisban Gabriel E. BERTRAND biokémikus. Növényi és állati szervezeteket tanulmányozott. Megállapította, hogy a Mn a növényeknél is esszenciális mikroelem. Az aerob és anaerob folyamatoknál tisztázta a koenzimek szerepét (pl. acetil-koenzim–A szerepét az energiatermelő folyamatokban). 1962-ben halt meg.

1867. július 17-én Craiován született Ludovic MRAZÉC. Bukarestben és Genfben tanult. A Bukaresti Egyetem tanára volt (1937-ig), 1901-től a Román Akadémia tagja, majd 1932-35 között az elnöke volt. szerves elmélettel magyarázta a romániai kőolaj keletkezését . Földgáz és színesfém ásványkincseket tanulmányozott. 1944-ben halt meg.

**130 éve**, 1872. április 12-én Párizsban született Georges URBAIN. A ritkaföldfémekkel foglalkozott. Módszert dolgozott ki elválasztásukra. Bizonyította, hogy sok, addig ismert elemet nem vegytiszta állapotban vizsgáltak. Előállította az europium vegyületeit, az itterbiumot (Yb) és diszpróziumot (Dy). Szervetlen komplexvegyületeket vizsgált, szulfidos ércekben kimutatta a galliumot. 1938-ban halt meg.

1872. május 14-én Olaszországban (Asti) született M. Szemjonovics CVET**.** Svájcban tanult. A varsói, kazáni és moszkvai egyetemek tanára volt. Tanulmányozta a növényi festékanyagokat (klorofill). Elválasztásukkal foglalkozva felfedezte a kromatográfiai analízis elvét (1903). 1906-ban szabadalmaztatta az abszorbciós kromatográfia módszerét, kiterjesztve színtelen anyagokra is UV sugárzás alkalmazásával. 1919-ben halt meg.

**115 éve,** 1887. május 27-én Varsóban született Kasimir FAJANS. Németországban (Lipcse, Heidelberg, Karlsruhe) tanult, majd a müncheni egyetemen tanított 1936-ig, amikor az A. E. Á. -ban telepedett le. Fizikai-kémiával (elektrokémia, fotokémia, radioaktivitás) foglalkozott. Soddyval felállította a radioaktív eltolódási törvényt, Paneth-tel az ionkristályok telített oldatát tanulmányozta (Paneth-Fajans szabály). Hozzájárult a protaktínium felfedezéséhez. Tanulmányozta a gázionok hidratációját, a molekulák elektronszerkezetét, a kémiai kötés természetét. 1975-ben halt meg.

**105 éve**, 1897. május 17-én Osloban született Odd HASSEL. Elméleti szerves kémiával foglalkozott. Kristály és molekulaszerkezetet állapított meg röntgendiffrakciós mérésekkel és elektronnyalábok segítségével. Vizsgálta a ciklikus vegyületek térszerkezetét, megalapozva a szerves molekulák konformációs analízisét. A ciklohexánról megállapította, hogy gázfázisban a székformája van túlsúlyban. 1969-ben Nobel-díjat kapott D. H. Bartonnal megosztva. 1981-ben halt meg.

1897. június 16-án Berlinben született Georg WITTIG**.** A tübingeni és freiburgi egyetemen tanított. Szerveskémikusként a foszforszármazékokkal foglalkozott. A szerves szintézisekben értékes reagenseket, az ammónium és foszfónium ilideket állította elő. A róla elnevezett reakció segítségével megvalósította az A1, D2 vitaminok, a progeszteron és más hormonok szintézisét. Fenillítium alkalmazásával dehidrobenzolt állított elő. Számos reakció mechanizmusát tisztázta. 1979-ben kémiai Nobel-díjat kapott A. C. Brow nnal megosztva. 1987-ben halt meg.

1897. június 19-én Londonban született C. Norman HINSHELWOOD. Oxfordban tanult, ahol egyetemi tanárként is dolgozott. Reakciókinetikával foglalkozott. A monomolekuláris reakciókra kidolgozta az ütközési elméletet (1926). Tsztázta a víz H<sub>2</sub> és O<sub>2</sub>-ből való képződési reakcióinak mechanizmusát. . Termodinamikával és katalízissel is foglalkozott. 1956-ban Szemjonovval megosztott kémiai Nobel-díjat kapott. 1967-ben halt meg.

**100 éve**, 1902. július 10-én Németországban született Kurt ALDER**,** az I. G. Farbenindustrie kutatója. 1928-ban O. Diels-szel kidolgozta a dienszintézist, amellyel számos ciklikus vegyületet sikerült előállítani (Diels-Alder szintézis). Tanulmányozta a sztereospecifikus polimerizációt. 1950-ben Nobel-díjat kapott Diels-szel megosztva. 1958-ban halt meg.

1902. július 15-én született Bukarestben Costin D. NENIŢESCU**.** Zürichben és Münchenben tanult. A bukaresti egyetem, majd műegyetem tanára, 1955-től a Román Akadémia tagja. A román kőolaj szénhidrogéneit, savtartalmát, az alkánok és cikloalkánok reakcióiban az AlCl<sub>3</sub> katalitikus hatását vizsgálta. Új eljárásokat dolgozott ki számos vegyület (gyógyszerek, rovarirtószerek, műanyag intermedierek) előállítására. Jelentősek kémia tankönyvei. 1970-ben halt meg.

**M. E.**

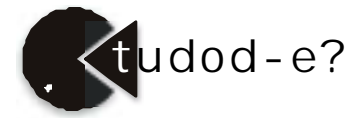

# Gombák tápanyagok, mérgek III. rész

### *2. Idegmérgek*

A *muszkarint* a légyölő galócából (Amanita muscaria) először 1869-ben Schmiedeberg és Koppena vonta ki, de szerkezeti képletét csak a XX. század első felében tisztázták. A susulykában*,* tölcsérgombákban*,* retekszagú kígyógombában*,* begöngyöltszélű cölöpgombában nagyobb mennyiségben található*.*

A muszkarin az idegvégződések közti ingerületátadásban szereplő acetilkolint átalakító acetilkolineszeteráz enzimet gátolja, mivel annak szerkezeti analógja. Ellenanyaga az atropin.

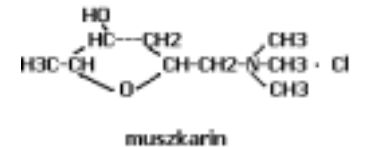

A *muszkaridint* Kögl és munkatársai 1961 ben mutatták ki a *légyölő galócából* (0, 03%).

Hatása hasonló a muszkarinéhoz. Régen azt gondolták a kutatók, hogy hatása atropin jellegű, ezért gombaatropinnak nevezték el. Ezt a tévhitet a muszkaridin szintetikus előállítása után és az állatokon alkalmazott kísérletekkel oszlatták el. A muszkaridin, muszkaflavin és muszkarin I az ingerületátadást blokkolja.

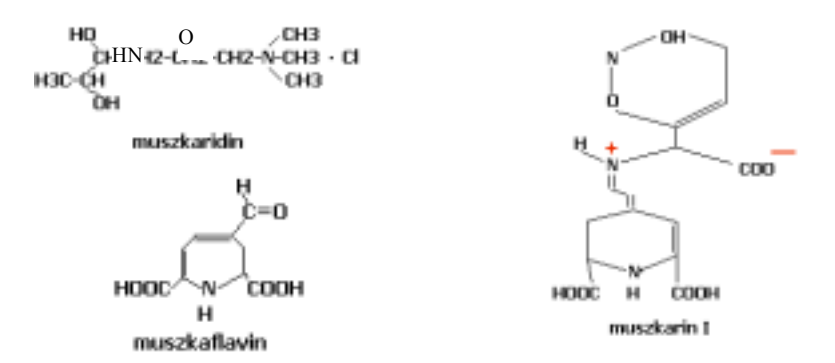

Az *iboténsavat* először a légyölő galócából mutatták ki, de megtalálható a párducgalócában, sárgagalócában és a cafrangos galócában. 5-10-szer mérgezőbb, mint a muszcimol és muszkazon. Mind a három méreganyag az idegrendszert károsítja.

Bódult állapotot és a kábítószerek által keltett mámorhoz hasonló állapotot idéz elő. Régen ezeket panteridin jellegű tüneteknek nevezték, a kiváltó vegyületet panterinnak. Bebizonyosodott, hogy ez az iboténsavval azonos.

iboténsav

A légyölő és a párducgalóca atropin jellegű hatására csak 1954-ben Lew is derített fényt. Kimutatott egy 1-hioszciamin nevű vegyületet.

1962-ben lengyel kutatók, Manikow ski és Niezgodzki izolálta az atropint és a szkopolamint. Mindhárom a muszkarinéval ellentétes ún. atropin-hatást idéz elő.

A *pszilocin* és *pszilocibin* a trágyagombában található. 1958-59-ben Hofmann izolálta e vegyületeket és megállapította szerkezetüket.

A *bufotenin* citromgalócában, bíborgalócában található. Hatásukat lásd a Firka 2000/2001–6 számában.

### *3. Bélcsatornát mérgező vegyületek*

A gyomorra és a bélcsatornára fejtik ki hatásukat. A mérgező gombák nagy többsége ilyen mérgezést okoz. A tünetek: hányás, hasmenés, hasfájás. A mérgezés halálos is lehet.

A *kolin* a vastagbél perisztaltikáját serkenti. Ennek hatására a gomba fogyasztása után fokozott székletürítés következik be.

A sárga korallgomba tartalmazza az *autokinont*, amely a vastagbélt ingerli. Hasmenést okoz. Forró vízben oldódó vegyület, így a korallgombák forrázással méregteleníthetők.

Vannak olyan gyomor-bélizgató anyagok, amelyek szerkezete nem pontosan ismert. Ilyenek a mérgező tejelőgombában és a galambgombában előforduló gyantaszerű anyagok.

### *4. Diszulfrám hatású vegyületek*

A *diszulfrám* az a hatóanyag, amelyet az alkoholelvonókúra során alkalmazott gyógyszer tartalmazza. Ehhez hasonló hatást a koprin fejt ki, amit a ráncos tintagombából vontak ki. Szerkezetét 1975-ben Lindberg határozta meg.

Megakadályozza az acetaldehid-oxidáz enzim működését, amely a szervezetbe kerülő alkohol lebontásában vesz részt. A koprin a szervezetben amino-ciklopropanollá alakulva az alkoholból acetaldehidnek acetáttá való átalakulását gátolja. Az alkohol csak acetaldehidig bomlik, felgyűl a vérben és mérgezést okoz. Lassan ürül ki a szervezetből. Lehet, hogy az alkoholfogyasztás utáni második vagy harmadik napon jelentkeznek a tünetei: felsőtesti vértódulás, látási és légzési zavar. Az alkohol gőze, pl. arcvíz is előidézheti. A tünetek a következő sorrendben jelentkeznek: erős forróság, a test kipirulása, a szemek bevérmesedése, a pulzus gyorsulása, látás és légzészavarok, erős izzadás, szívbántalmak, végtagremegés, vérnyomás csökkenése. Ezek a tünetek egészséges embernél 2-4 órán át tartanak. Szív- és májbetegnél, asztmásoknál az alkoholmérgezésnek megfelelő utóhatást okoznak.

A tintagombák és az alkohol egyidejű fogyasztása mérgezést válthat ki.

### *5. Hemolízist okozó anyagok*

A *fallizin* a gyilkos galócában található nagy mennyiségben. Legújabb kutatások szerint glikoproteinekből épül fel, amely sav, lúg és hőérzékeny vegyület. A glikoproteid szénhidrátrésze galaktóz, maltóz és glükóz (kb 25%), a többi fehérje. A fallizin a vörösvértest falát pusztítja, minek eredményeképpen a vérfesték kioldódik.

### *6. Allergiás jelenségeket okozó vegyületek*

Még pontosan nem ismert szerkezetű allergének találhatók a begöngyöltszélű cölöpgombában, amelyben muszkarint és ismeretlen szerkezetű hemolizint találtak.

### **Mikotoxikózisok**

A penészgombák által termelt toxinok mikotoxikózist okoznak, a mycetizmusokhoz hasonló súlyos mérgezéseket emberben és háziállatokban.

A legismertebb mikotoxinok az Aspergillusok által termelt aflatoxinok. Ezek fehérjeszintézis-gátló, karcinogén anyagok.

A növények kórokozó gombáinak egyik legjelentősebb csoportja a Fusariumok, amelyek a zearalenont termelik. Ennek ösztrogén hatása van, és vetélést okozhat a fertőzött takarmányt fogyasztó állatállományban, főként a sertéseknél.

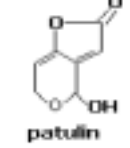

A trichotecének gátolják a sejtosztódást. Trichotecéneket termelnek a Fusariumok, Trichodermák, Acremoniumok.

A Penicillium patatum a *patulin* idegmérget termeli. A méreg kromoszóma-törést, mitózisgátlást okoz és gátolja az oxidatív légzést is.

A növények más parazitái is termelnek toxikus anyagokat. Így az ustilaginint vonták ki az Ustilago zeae spóráiból, a giberellint a Gibberella fujikuroiból. Az Endoconidium temulentum a rozs magvaiban a temulint termeli, mely toxikus anyag, idegrendszeri zavarokat okoz.

Régen gyakran alakultak ki egyes vidékeken tömeges gombafertőzések. Az ok a fertőzött gabonatermékek fogyasztása volt. Természetesen a betegségek okát nem ismerték fel, ezért járványos betegségnek tekintették. Ezen ,,járványok" (ergotizmus) gyógyításával külön szerzetesrendek foglalkoztak. Ma már ismeretes, hogy az ergotizmust a rozson élősködő anyarozs (Claviceps purpurea) varjúkörömnek nevezett része által termlet toxinok okozzák.

### **Néhány tanács a gombamérgezések megelőzésére**

A mycetizmusok megelőzésére mindenek előtt a gombagyűjtés és gombaszedés alapvető szabályait kell szigorúan betartanunk. Ezek röviden így foglalhatók össze:

- 1. Mindenkinek ismernie kell a gyilkos galócát!
- 2. A saját szedésű gombát mindig meg kell vizsgáltatni gombaszakértővel!
- 3. Házalótól sohse vegyünk gombát!
- 4. A piacon csak engedéllyel rendelkező árustól, engedélyezett tételből vásároljunk vadon termő gombát!
- 5. Ne higgyünk semmiféle gombafogyasztással kapcsolatos babonában!
- 6. Csak a friss, egészséges termőtestek alkalmasak fogyasztásra. A sérült, öreg, penészes gomba betegedést okozhat!
- 7. Ne fogyasszunk nyersen gombát!
- 8. A kész gombaételt hűtőszekrényben se tároljuk egy napnál tovább!
- 9. Kisgyermekeknek és érzékeny gyomrúaknak ne adjunk gombaételt!
- 10. Mérgezés gyanúja esetén forduljunk orvoshoz! Ha a tünetek a gombafogyasztást követő 12 órán túl jelentkeznek, azonnal hívjuk a mentőt!

A fent említetteket mindenkinek úgy kellene megjegyeznie és betartania, mint a gombaszedés és fogyasztás tízparancsolatát.

A mikotoxikózisok megelőzésére tartsuk be a legalapvetőbb higiéniai szabályokat, az élelmiszerek tárolására fektessünk külön hangsúlyt!

### **Felhasznált irodalom**

- 1] Kalmár Z.-Makara Gy.: Ehető és mérges gombák , Natura Kiadó, Bp., 1978
- 2] Helmut és Renate Grünert: Gombák. Magyar Könyvklub, Bp., 1995
- 3] Olga Săvulescu: Elemente de micologie. Editura Didactica şi Pedagogică, Buc., 1964
- 4] László Nándor: Mérges gombák. Gombamérgezések. Medicina Könyvkiadó, Bp., 1981
- 5] Jakucs Erzsébet: Mérges gombák, gombamérgezések. Természet Világa, 130., 1999 szeptember
- 6] Berend Mihály, Szerényi Gábor: Biológia I, Növénytan. Akadémiai Kiadó, Bp., 1994

**Bagoly Péter**, egyetemi hallgató

# A kémiai anyagok az ember szolgálatában

### **Tápanyagok** (III. rész)**\***

Az esszenciális tápanyagok közül különös jelentőséggel bírnak az ásványi anyagok, melyeket általában ionok formájában vesz fel a szervezet. A szervezet számára nélkülözhetetlen ionok egy része viszonylag nagyobb mennyiségben szükséges, ezek: Na, K, Mg, Ca, P, S, Cl, míg kis mennyiségben szükségesek: az ún. mikroelemek (régebb nyomelemeknek nevezték, mivel mennyiségeiket az addig ismert analitikai eljárásokkal nem lehetet pontosan meghatározni ): Si, F, V, Cr, Mn, Fe, Co, Ni, Cu, Zn, As, Se, Mo, Sn, I.

A *nátriumból* egy felnőtt férfi szervezete 55–69 g-ot tartalmaz, aminek fele az extracelluláris folyadékban (ez összetett hormonális és idegi szabályozás alatt áll), a többi főleg a csontrendszerben található. A táplálékkal bevitt nátriummennyiség szinte teljes mennyiségében felszívódik. Egészséges emberben normális körülmények között táplálkozási eredetű nátrium hiány nem áll fenn. Magas hőmérséklet, nagy légpáratartalom, nehéz fizikai munka okozhat fokozott verejtékezést, ami megnövekedett nátrium veszteséghez vezethet. Orvosi szakvélemény szerint a napi Na beviteli szükséglet legtöbb 0,5g. Ennél

-

<sup>\*</sup>*az előző részt lásd a Firka 2001-2002/2 számában.*

általában többet fogyasztunk. Régebbi feltételezésekkel ellentétben a Na-bevitel hipertóniát (magas vérnyomás) elősegítő hatása nem tekinthető egyértelműen bizonyítottnak. (pl. Észak–Japánban a napi átlagos konyhasófogyasztás 28g, viszont Alaszkában átlagosan csak 4g-ot fogyasztanak, s itt nagyon ritka a magas vérnyomás kortünete.) Amennyiben nem a lakosság átlagfogyasztására végzik a kiértékeléseket, hanem az azonos népesség különböző mennyiségű sófogyasztóit hasonlítják össze, akkor már nem ilyen egyértelműek a következtetések. Azt sejtik a szakértők, hogy a populáció egy része nátriumérzékeny. Ugyanakkor a gyomorrák keletkezése és a túlzott sófogyasztás között találtak okozati összefüggést.

A szervezet által felvett Na-mennyiség egy része az alapanyagokból (növényi és állati eredetű) származik, másik része a feldolgozásuk során az ízjavítás, tartósítás, stb. céljából kerül a táplálékba. Táplálékkal fogyasztott nátrium mennyiség nem szokott mérgezési tüneteket okozni, de a túlzott adagolás veszélyes lehet. Így testsúlykilogrammonként 0,5-g konyhasó letális (halálos) dózisnak tekinthető.

A *kálium* az emberi szervezet számára az egyik legjelentősebb ionféleség . Fontos szerepe van a sav-bázis egyensúly biztosításában, az idegműködésben, izom összehúzódásban, szívműködésben, katalitikus hatása a szénhidrát és fehérje anyagcsere több részfolyamatában, s ellensúlyozza a nagy nátriumfogyasztás káros hatásait.

Káliumból 130–170g található a felnőtt ember testében. Ennek a mennyiségnek legnagyobb része sejteken belül található. A táplálékkal elfogyasztott K-mennyiség nagy része felszívódik az emésztőcsatornából és diffúzióval jut a bélből a vérbe, s onnan a sejtekbe. A tejtermékekben, húsban, gabonaneműkben, krumpliban sok a kálium. Átlagos táplálkozás során nem léphet fel K-hiány (csak éhezés, hasmenés, veseelégtelenség esetében). A *kloridionok* mennyisége kis mértékben a sejteken belül található, nagy része a sejten kívül fejti ki hatását. A testtömeg 0,15%- át kitevő kloridtartalom részben a Naés K- ionokat semlegesíti, az emésztőcsatornában sósavként az amilázok működését biztosítja. Jelentős az ozmotikus hatása. Könnyen diffundál a sejtmembránon keresztül. Jelentős szerepe van a vörösvértestekben a klorid-bikarbonátion kicserélődési reakcióban. A kloridion szükségletet általában NaCl formájában kapja a szervezet a táplálékkal. Hányás esetén jelentősen megnő a kloridion veszteség, ezt pótolni kell.

A *kalciumból* az egészséges felnőtt szervezetben több mint 1kg található, aminek több mint 99%-a a csontrendszerben és a fogazatban (ezek keménységét és nyomási szilárdságát biztosítják), 1-2% a vérplazmában és a nem kalcifikált szövetek sejtközi állományában, s ugyan ennyi a sejtállományban található. A sejtekben levő Ca a sejten belüli információközvetítésben játszik fontos szerepet. Meghatározó szerepe van a sejtmembrán működésében. Befolyásolja a proteinhormonok szintézisét és hatását, a szívműködést, az idegműködést, a normális izomtónust.

A Ca felszívódása a duodénumból és az alsóbb vékonybél szakaszon történik a D-vitamin szabályozása mellett. A táplálék Ca tartalmának kb. 15–30%-a szívódik fel. (anyatejből 70%). Megállapították, hogy a Ca felszívódást és hasznosulást befolyásolja a táplálék összetétele. (Azok a táplálék összetevők, amelyek lassítják a béltartalom mozgását, pl. zsírok, elősegítik a Ca felszívódását, hasonlóan a laktóz is, míg a rostok, a gabonakorpában levő fitát, vagy az oxaláttartalmú növények, a lúgos pH gátolják a felszívódását). Bebizonyosodott, hogy a Ca-felszívódást és kiválasztódást befolyásolja a táplálék Ca/P aránya. A legjelentősebb Ca-tartalmnú táplálékok a tej, túró, sajt, ivó és főzésre használt víz.

Gyermekkorban, amikor a csontozat és a fogazat fejlődik, 2–4-szer akkora Ca felvételre van szükség, mint felnőttkorban (1–10 éveseknek 0,8g/nap, 11–18 éveseknek 1, 2g/nap). Öregkorban rosszabb a Ca felszívódás hatásfoka, ezért az idős embereknek is javallt a növelt Ca felvétel. A XX. század nyolcvanas éveinek vizsgálatai szerint arra következtettek, hogy az elégtelen Ca fogyasztás vérnyomás növekedést, míg a bőséges Ca felvétel vérnyomás csökkenést eredményez. Az is igazolódott, hogy a Ca mennyiség a szervezetben befolyásolja a P, Mg és mikroelemek felvételét is.

A *magnézium* mennyiségének (20–28g felnőtt szervezetben) nagy része (55%) a csontrendszerben, 27% az izmokban, a többi a sejtekközti közegben található. Nagy jelentősége van az ideg és izommembrán elektromos potenciáljának a fenntartásában, több enzimrendszerben, befolyásolja a fehérjeszintézist.

A Mg felszívódásnak hatásfoka nagyban függ az elfogyasztott Mg mennyiségtől, a vízfelvételtől, a táplálék Ca, P és laktóz tartalmától.

Az alap organogén elemeken (C, H, O, N ) kívül a *foszfor* található a nemfémek közül a legnagyobb mennyiségben a szervezetben (felnőtt emberben 500–600g). A szervezet teljes anyagcseréjében jelentős. Mennyiségének 80%-a a csontrendszerben és a fogazatban található. Jelentős szerepe van az izom, az idegszövet, a szénhidrát, a fehérje, a zsírok anyagcseréjében. Sok enzimrendszer kulcseleme. Hidrofoszfát ionok formájában intra- és extracelluláris közeg pufferrendszerének alkotórésze.

A foszfor az élelmiszerek nagy részében előfordul, a táplálékból az emésztőcsatornában 70%-ban felszívódik. Felszívódása D–vitaminfüggő folyamat. A kalciummal azonos tömegű foszforfogyasztást javallnak a szakemberek. Túlzott foszforbevitel Ca felszívódás csökkenést okozhat.

Az *esszenciális mikroelemek* az enzimrendszerek működésében jelentősek (200 körüli az enzimrendszerek száma), bizonyos hormonok szintézisénél és kiválasztódásánál nélkülözhetetlenek. A későbbiekben részletsebben fogunk velük foglalkozni.

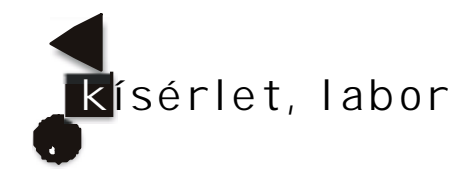

# Kísérletek elektromágneses rezgésekkel és hullámokkal

V. rész

### **V. Elektromágneses haladóhullám**

A generátorral induktív csatolásban levő kétszálas vonal mentén, feszültség-, valamint áramhullám, a vezetők környezetében pedig – ezekkel együtt – elektromágneses hullám terjed tova. Az elektromágneses haladóhullám vákuumban *c* = 3∙108 m/s sebességgel mozog, és a generátortól távolodva energiát szállít.

Mindegyik hullámvezető vonalat a *hullámimpedancia Z*<sub>vonal</sub> jellemzi (a vonal – mint áramköri elem – ekkora ellenállást jelent az áramforrás számára).

### **Kísérletek**

– *Az elektromágneses hullámok visszaverődésének tanulmányozása kétszálas hullámvezető esetében*

A Lecher-féle vezetékrendszer egyik végére a csatoló hurkot, a másikra pedig egy szigetelő lapot szerelünk, amely egy hosszabb zsineg közbeiktatásával azt megfeszíti. A

vonal vége alá egy fénycsövet helyezünk, hogy az ott történő hullám-visszaverődést kimutathassuk (22., 23. és 24. képek).

A haladóhullám a véges hosszúságú vezetékpár végéhez érve bizonyos mértékben visszaverődik, valamint elnyelődik. Ezek viszonya a vonalat záró-terhelő impedanciától (*Z*terhelő) függ. A visszaverődést a vonalat lezáró impedanciának (*Z*terhelő) a vonal hullámimpedanciájától (*Z*vonal) való különbözősége, vagyis az illesztés hiánya váltja ki.

Zárjuk le most a drótpár végét különböző ellenállásokkal és figyeljük, hogy ez miként fogja befolyásolni a visszaverődést:

a) *A rövidrezárt vonal* ( $Z_{\text{terhe}}$ <sub>lő</sub> = 0)

Egy vastagabb rézlemezzel, amelynek ellenállása elhanyagolható, a vonal végét rövidre zárjuk (7.f ábra és 22. kép).

Amint a felvételen látható, a beeső és a visszavert hullámok interferenciája állóhullámot eredményez, és a vonal végén éppen egy feszültség-, illetve elektromos térerősségcsomópont van. Ebből következik, hogy a visszavert hullám ellentétes fázissal indul vissza, vagyis rövidrezárt vonalvég esetén a feszültség visszaverődési (reflexiós) tényezője: *R* = –1. *22. kép*

### b) *Nyitott vonalvég*  $(Z_{\text{terheló}} = \infty)$

A huzalok végét szabadon, elszigetelve hagyjuk (23. kép), a terhelő ellenállás így végtelen lesz. Ekkor, a felvétel szerint, a nyitott vonalvégen egy feszültség-orsónak a közepe látható. Megállapítható, hogy nyitott végnél – ugyanúgy mint az előbbi zárt végződés esetén is – teljes a visszaverődés. A különbség csak az, hogy ebben az esetben a feszültséghullám visszaverődése azonos fázisban történik, és ezért a reflexiós tényező értéke: *R* = +1. *23. kép*

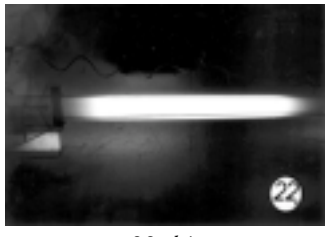

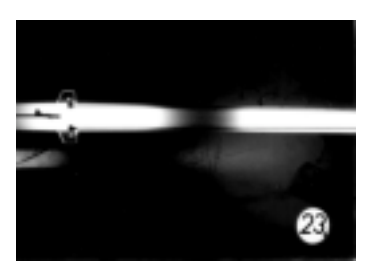

### $T$ eljesen elnyelő vonalvég  $(Z_{\text{tehd\o}} = Z_{\text{cond}})$

A párhuzamos vonal végére kössünk a vonalellenállással egyenlő terhelő ellenállást:  $R_{\text{terhe}6} = Z_{\text{vonal}} \approx 450 \Omega$  (24. kép).

Ezzel a terhelést a vonalhoz illesztettük (ekkor legnagyobb a vonal által leadott teljesítmény). Amint a felvételen látható, a fénycső vonal alatti része teljesen egyenletesen világít, hiányoznak az orsók és a csomópontok, tehát nem jött létre állóhullám. Az interferencia elmaradásának magyarázata az, hogy hiányzik a visszavert hullám, vagyis ebben az esetben a beeső hullám energiája teljesen elnyelődik. Ezt igazolja a terhelő ellenállás fokozott melegedése is. Most a feszültség reflexiós tényezőjének értéke: *R* = 0.

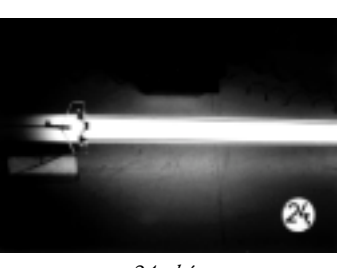

*24. kép*

A fénycsövet a beeső haladó elektromágneses hullám gyújtja ki.

<u>2</u><br>244 2001-2002/6

### – *Az elektromágneses hullámok polározottsága*

Generátorunkat a félhullámú dipólantennához csatolva elektromágneses hullámokat állítunk elő ( $l = \lambda_0/2$ ). Vevőként egy másik, a közepén kis égővel rendelkező, azonos hosszúságú dipólantennát használunk. A vevőantennát 1-2 méterre az adóéhoz közelítjük, majd a beeső sugár irányára merőlegesen lassan körbeforgatjuk. Azt tapasztaljuk, hogy az égő akkor világít a legerősebben, ha a vevő antennája párhuzamos az adó antennájával, és kialszik, ha rá merőleges (25. és 26. képek). Mivel az izzó fénye függ a vevőantenna viszonylagos irányától, az általunk vizsgált elektromágneses hullám transzverzális, lineárisan poláros. Az elektromágneses hullám polarizációs irányaként az elektromos mező, vagyis a gerjesztő dipólantenna irányát vesszük.

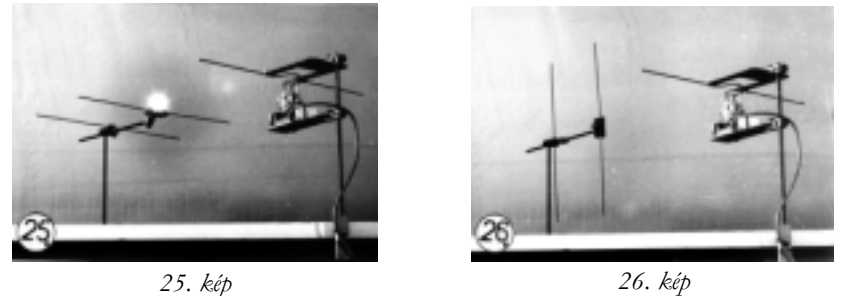

### **Felhasznált irodalom**

- 1] Budó Ágoston: Kísérleti fizika II. –Tankönyvkiadó Budapest –1968
- 2] Franck S. Crawford, Jr: Cursul de fizică, Berkeley, vol. III. "Unde" –1983
- 3] Handbuck der Experimentellen Schulphysik (8.) –Aulis Verlag D.&C. Köln –1965

**Bíró Tibor**

# KATEDRA

# **Az Olvasás és írás a kritikai gondolkodás fejlesztése érdekében (RWCT) \* stratégia néhány módszerének rövid leírása**

V. rész

### **Csoportok kialakítása:**

Maga a jégtörő is alkalmat adhat a csoportok kialakítására. Például, akik a kincskeresés ugyanazon jellemvonásait ismertették, akiknek a legfontosabb eseménye ugyanabban az időszakban volt, akiknek ugyanazok az értékei, vagy ugyanazt az értéket tartották meg, akik hasonlóan jellemezték magukat stb. De a csoportokat ki lehet alakítani a szerint is, hogy milyen hónapban (égövi jegyben), évszakban, a hét mely napján születtek. Vagy válasszanak színes korongot, ábrát, zeneszerzőt stb. Esetleg négy különböző színű papírlapot osztunk ki, amire a kért feladatokat írják, a csoportok az azonos színű papírral rendelkezőkből alakulnak ki. Minden tevékenység előtt alkossunk újabb csoportokat. Így a tevékenységek során mindenki mindenkivel kommunikálhat.

1

MEREDITH, STEELE, TEMPLE, WALTER (1998)

### **A kritikai gondolkodás stratégiájának hármas keretében alkalmazható néhány módszere.**\*

A gondolkodás magasabb szintű formáját jelentő kritikai gondolkodás a következő keretben alakítható ki:

I. A *ráhangolás*:

- 1. *Ötletbörze* (brainstormig). Alapelvei: minél több véleményt begyűjteni, és az egyes vélemények értékelésének elhalasztása. Ezekből következő szabályok: ösztönözni a sok ötlet felbukkanását, elősegíteni az ötletek láncszerű továbbfejlesztését módosítások, szabad gondolattársítások révén, a bíráló észrevételek kiiktatása, elősegíteni a szabad képzelőerő megnyilvánulását.
- 2. *Grafikai szervezők.* A kérdezés gondolati folyamatainak láthatóvá tételét szolgálják.
- *- A fürtábra* úgy készül, hogy a tárgyalásra szánt fogalmat a tábla közepére körbe írjuk, majd a tanulók által rendre ehhez a fogalomhoz kapcsolódó szavait újabb körökbe írjuk fel. Feladatként aztán a tanulók kapcsolatokat kereshetnek a központi fogalom és az összegyűjtött szavak között, amit vonalakkal rajzolhatnak fel.

*(A grafikai szervezők további példáit lásd később.)*

- 3. *Tudom-tudni akarom-megtanultam* (TTM) táblázat. A tábla egész terjedelmére egy három oszlopos táblázatot készítünk, aminek az oszlopfőire a tudom/tudni akarom/megtanultam szavak kerülnek fel. A tudom rovatba ötletbörzéve begyűjtjük az adott témával kapcsolatos előismereteket. Utána a tudni akarom rovatba kérünk javaslatokat. Adott esetben a tanár is szuggerálhat javaslatokat. Bármilyen javaslat (hibás is) felírásra kerül. Óhaj szerint még beiktatható egy oszlop a további információk megszerzésére utaló források megjelölésére.
- 4. *Kulcskifejezések.* A tanár által felkínált néhány kulcsszó alapján a tanulók egyénileg, vagy a gondolkodás-pármunka-megbeszélés (lásd alább) módszerével egy történetet, tervet stb. alkotnak meg.
- 5. *Kötetlen írás.* Egy papírlapra minden szerkesztési elv nélkül rövid ideig mindent leírnak, ami az eszükbe jut. Utána megbeszélik azokat.
- 6. *Szemantikai jegyek elemzése.* Egy témával kapcsolatos kérdéseknek különböző szempontok szerint (táblázatos formában) történő elemzése. A táblázatban a jellemző meglétét + jellel, hiányát – jellel tüntetjük fel.

II. *A jelentés megteremtése:*

- 1. *Gondolkodás-pármunka-megbeszélés***.** Egy adott kérdéssel kapcsolatban előbb egyénileg, majd a padtársával párban, aztán a szomszéd párral közösen dolgoznak ki egy legmegfelelőbb válasz-változatot. Ez utóbbit a csoportnak a tanár által megnevezett képviselője ismerteti az osztállyal.
- 2. *Reciprok tanítás.* Minden tanuló kap egy-egy szöveget, amit két részre lehet tagolni, és amit a tanulók elolvasnak. Az egyik részt az egyik tanuló, a másikat a másik dolgozza fel abból a célból, hogy társának azt megtanítsa, azzal kapcsolatban neki feladatot adjon. A tanító tanulót jelentéstevőnek, a társát kérdezőnek nevezzük. Ez utóbbi is tehet fel kérdéseket a jelentéstevőnek. Ezután a második szövegrész tanulásánál a két tanuló szerepet cserél.
- 3. *Előrevetített olvasás.* A tanár egy történetet ad elő, vagy a tanulók egy szöveget olvasnak, de mindannyiszor, ahányszor a cselekmény fordulóponthoz, elágazáshoz jut, a tanulók a gondolkodás-pármunka-megbeszélés módszerrel folytatásváltozatokat alkotnak meg.

\* STEELE, J. L. - MEREDITH, K. S. - TEMPLE, C. (1999)

246 2001-2002/6

-

- 4. *Mozaik* (jigsaw )\* módszer. Általában a négyes csoportokba osztott tanulóknak egy négy részből álló szöveget adunk ki. A tanulók 1-től 4-ig sorszámot választanak, ami megegyezik az általuk áttanulmányozott szövegrész számával. Ezután az azonos sorszámú tanulók egy csoportba gyűlnek, az ún. szakértői csoportba abból a célból, hogy kidolgozzák az anyagrészük megtanítási stratégiáját, amikor majd a vegyes (tanulási) csoportjaikhoz visszatérnek. Visszatérve az eredeti csoportjaikhoz, rendre megtanítják a maguk részét. Ezután a tanár azt kéri, minden csoport a gondolkodáspármunka-megbeszélés módszer alkalmazása révén közölje a nagycsoporttal (osztálylyal), amit a legfontosabbnak, legérdekesebbnek tart a megismert szövegből.
- 5. *Insert.* (beszúrás). Négyféle szemantikai jegy segítségével (√, +, -,?) megjelöljük a tanulmányozott szövegben szereplő ismereteket, vagy kiegészítjük a TTM-táblázat harmadik oszlopát, illetve ugyanezekkel a szimbólumokkal jelöljük meg az első két oszlopban szereplő fogalmakat. (A szimbólumok jelentése: √ egyetértés, + új ismeret, - ismeretivel ellentétes, ? tisztázatlan kérdés.)
- 6. *Az utolsó szó joga.* A tanulók egy szövegrész, vers elolvasása közben papírdarab(ok)ra másolják ki a számukra érdekes rész(eke)t, a lap hátoldalára pedig a hozzá fűződő kommentárt, magyarázatot. Sorban minden tanuló ismerteti az általa kiválasztott szövegrészt, rendre meghallgatja mindazoknak a tanulóknak a kommentárjait, megjegyzéseit, akik ugyanazt a szövegrészt emelték ki, végül ő maga ismerteti a kiválasztási szempontjait, érveit.
- 7. *Kettéosztott napló.* Egy függőleges vonallal kettéosztott füzet baloldali oszlopába kimásolják az olvasmány érdekes részeit, a jobb oldalára pedig kommentárt fűznek a szöveghez. A tanár hasonló módon vesz részt a munkában. Megbeszélik a kommentárokat.

III. *A reflektálás*:

- 1. *Kockázás*. Egy megadott kérdéssel kapcsolatban a tanulók a kocka hat lapjára írt utasítások szerint kutatásokat végeznek. Az utasítások a következők: *írd le, hasonlítsd össze, társítsd valamihez, elemezd, alkalmazd, érvelj ellene és mellette*! A sorrend nem föltétlenül fontos. A tanulók ismertetik a munkáikat.
- 2. *Sarkok*. Vita kezdeményezése egy adott, ún. interpretációs (két kimenetű) kérdésről. Azok a tanulók, akik a kérdés mellett foglalnak állást a terem egyik sarkába, akik ellene, a terem másik sarkába vonulnak. Ott a csoportok közösen kidolgozzák a leghatásosabb érvet, amivel igyekeznek meggyőzni másokat (az ellentáborból vagy a határozatlanok közül), hogy társuljanak hozzájuk.
- 3. *Értékvonal*. A tanulók egyaránt érveket sorakoztatnak fel egy adott állítás (tézis) mellett és ellen. Annak megfelelően, hogy milyen arányt képviselnek ezek az érvek, a tanulók egy értékvonal mentén sorakoznak fel, amelynek egyik vége a teljesen elutasító, a másik pedig a teljesen azonosuló véleménynek felel meg. Mindenki igazolja az értékvonal mentén elfoglalt pozícióját, amelynek során a tanulók megváltozott meggyőződésük alapján módosíthatják a vonal menti helyüket.
- 4. *Horoszkóp*. Egy adott fogalmat, személyiségtípust egy megadott osztályozási rendszerbe (horoszkóp) sorolunk be az ismérvek alapján.
- *5. További grafikai szervezők.*
	- *Jelentéstérkép* (Mind Map). A körbe írt központi fogalomtól kiinduló vonalakra (karokra) tárgyalási területeket írunk fel, amik alól újabb elágazó vonalakra további vonatkozásokat. A tanulók feladata az előbbi minta általános kérdéseinek helyére konkrét tartalmat beírni. Az ábra tetszés szerint bővíthető. Például, ha a mintán az

-

<sup>\*</sup> http://www2.emc.maricopa.edu/innovation/CCL/CCLjigsaw.html

elektromos áram szerepel központi fogalomként, akkor az ágakra a meghatározás, képlet, mértékegység, mérőeszköz stb. szavakat írhatjuk. Aztán a meghatározáskarról további ágak indulhatnak, például egyezményes áramirány, valódi áramirány. A képlet-karról a töltés per idő, a vezető keresztmetszete, töltéshordozók sűrűsége, sebessége és az elemi töltés közötti szorzat.

- *Fogalomtáblázat.* Több téma összehasonlításának táblázatos formája. A táblázat bal oldaloszlopának soraiba az összehasonlításra kerülő dolgok, az oszlopfőre pedig az összehasonlítási szempontok kerülnek.
- *T-táblázat.* Két oszlopba gyűjtjük egy tézis mellett, illetve ellene szóló érveket.
- *Venn-diagram.* Két vagy több, egymást metsző körből áll. Gondolatok szembenállásának, illetve a közöttük lévő átfedés szemléltetésére szolgál.
- 6. *Poszterkészítés*. A megtanult témával kapcsolatos összefoglaló leírást, akciótervet egy poszteren mutatják be a csoportok különféle leírásmódok felhasználásával. A posztert minden csoport bemutatja az osztálynak.
- 7. *Kiállítási körséta*. A kifüggesztett posztereket a tanulók sorban megtekintik, kiegészítik, a szerzőkhöz kérdéseket intéznek. Végül értékelésképpen a poszterekre színes korongokat ragasztanak.
- 8. *Ötsoros vers (kvintett).* Valamely szöveg lényegének tömör összefoglalása öt sorban. Az első sor a fogalommal kapcsolatos (egyetlen) kulcsszó, lehet épp maga a fogalom neve. A második sora két szóból áll, a fogalmat jellemző melléknevek. Harmadik sora három szóból áll, amelyek valamilyen cselekvést kifejező főnévi igenevek (gerundium). Például, elbűvölve. Negyedik sora a kérdéssel kapcsolatos benyomásokat fejezik ki. Utolsó sora ismét egy szóból áll, amely a fogalom lényegét ragadja meg frappáns módon.
- 9. *5-10 perces esszé.* Egy témával kapcsolatos konkrét kérdésről készített írás. Néhányat felolvasnak és a tanár vitára bocsátja őket. Otthon is elkészíthető.

*Kilépőcédulák.* A tanulási folyamatot áttekintő megbeszélés után (metakogníció) kilépőcédulákat iratunk a tanulókkal a következő kérdésekről:

- 1. fogalmazzák meg benyomásaikat,
- 2. tegyenek fel egy kérdést (amire a következő órán kapnak választ),
- 3. írják meg a véleményüket, javaslataikat, egy gondolatukat az órával kapcsolatban.

További módszerek leírásával, valamint a kritikai gondolkodás egyéb kérdéseivel az alább ismertetett könyvészetben találkozhatnak.

### **Könyvészet**

- 1] STEELE, J. L. MEREDITH, K. S. TEMPLE, C. WALTER, S. (1998) *Lectura şi scrierea pentru dezvoltarea gândirii critice, I-II.* Centrul Educaţia 2000+, Bucureşti
- 2] STEELE, J. L. MEREDITH, K. S. TEMPLE, C. (1999) *Kritikai gondolkodás fejlesztése az olvasási és íráskészségen keresztül* elnevezésű project számára készült. I-VIII. tankönyvek**.** OSI Budapest.
- 3] DUMITRU, Ion Al.: *Dezvoltarea gândirii critice şi învăţarea eficientă.* (2000) Colecţia gândire critică. CEDU 2000+, Editura de Vest, Timişoara.
- 4] KOVÁCS Z. (szerkesztésében) (2000): Metodele gândirii critice în predarea fizicii. Ghid pentru profesori. U.B.B**.** Cluj-Napoca (kézirat)
- 5] http://www.criticalthinking.org/University/cthistory.nclk
- 6] http://www2.emc.maricopa.edu/innovation/CCL/CCLjigsaw.html

**Kovács Zoltán,** BBTE, Kolozsvár

248 2001-2002/6

# Növényi cserz anyagok vizsgálata

A növényi szervek majdnem mindegyikében kis mennyiségben előfordulnak. Nagy mennyiségben találhatók a tölgyfa kérgében és gubacsában, a tealevélben, a vadgesztenye termésének héjában, a vörösszőlő héjában és kocsányában, az éretlen gyümölcsökben.

A gyakorlatban rég használják őket az állati bőrök minőségének javítására.

A cseranyagokat a vegyészek tanninoknak nevezik. Kémiai összetételüket tekintve a tanninok a D-glükóznak gallusz-savval, vagy katechinnel különböző mértékben acilezett származékai.

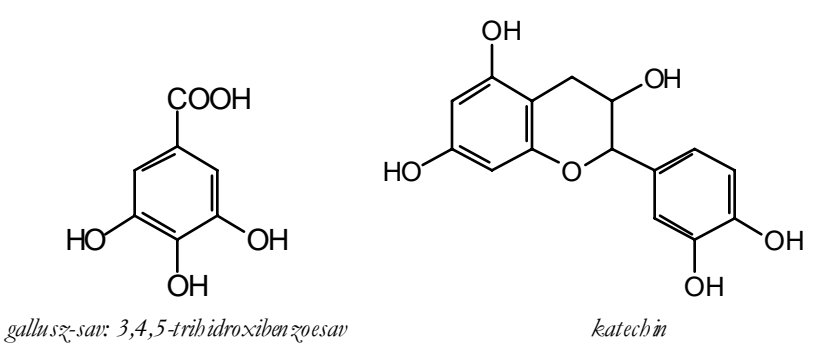

(Scheele fedezte fel 1786-ban)

Mivel a cseranyagok komponensei sok poláros csoportot tartalmaznak és a víz molekulákkal is képesek hidrogén-kötéseket kialakítani, vízzel kivonhatók a növényi részekből.

### *A vizsgálat menete:*

Daraboljuk fel a cseranyagtartalmú növényi részeket (pl. 5g teafű, 10g tölgyfakéreg, vagy gubacs), töltsünk rá 100 ml desztillált vizet, majd főzzük kb. félóra hosszat, ezután szűrjük le. A szűrlettel a következő vizsgálatokat végezzük .

1. Két-három ml szűrlethez töltsünk hasonló térfogatú, frissen készített 5%-os zselatinoldatot. A pelyhes csapadékképződés a csersavas zselatin képződésének tulajdonítható. A bőrcserzéskor a rostok közötti enyvanyag reagál a csersavval, s a keletkező termék növeli a bőr tartósságát.

2. Két-három ml szűrlethez cseppentsünk pár csepp 10 %-os vas(III)-klorid oldatot. A képződő sötétszínű – zöldes-fekete, vagy barna, vízben rosszul oldódó vas(III) – komplex vegyület csapadék formájában kiválik. Ezen tulajdonságuk alapján használták régebb a tannin kivonatokat tintagyártásnál.

3. A cseranyagok fenolos hidroxil-csoportjai oxidációra érzékenyek. Ez az oka annak, hogy a gyümölcsök metszésfelülete levegő hatására megbarnul. Az oxidációt bizonyíthatjuk a következőképpen is:

a) Pár ml. szűrlethez öntsünk azonos terfogatú 5%-os K2Cr2O7-oldatot .

b) Pár ml. szűrlethez csepegtessünk tömény salétromsavat.

4. Tollens-reagenssel (1ml AgNO<sub>3</sub> old.+ NH<sub>4</sub>OH tömény oldata) melegítsünk 5ml szűrletet. A redukáló csoportok hatására az ezüst fekete, kolloid oldat formájában válik ki.

5. Savas oldatok hatására a csersavas kivonat színe kivilágosodik (ezért lesz halvány sárga színű a tea citromlé hatására).

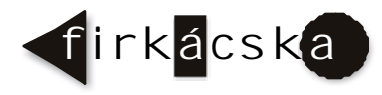

# Kémia vetélked

### **VI. forduló**

### I. **Tudománytörténet**

Nevezd meg a képen látható tudóst, s ismertesd röviden tudományos tevékenységét.

Mit tudsz a benzol felfedezéséről? Milyen vizsgálatokat végeztek a molekulaszerkezetének felderítésére? *(10p)*

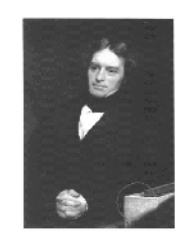

### **II. Analitikai feladat:** *Folyékony halmazállapotú szerves vegyületek analízise*

Az alábbi nyolc kémcső a következő szerves vegyületeket tartalmazza: széntetraklorid, benzin, etanol, n-butanol, n-oktanol, hangyasav, propionsav és piridin. A táblázat az elvégzett vizsgálatok eredményeit foglalja össze:

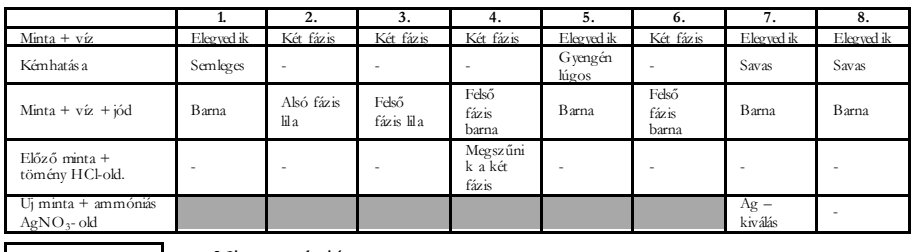

– Nincs reakció

Az illető szerves vegyületet nem reagáltattuk az adott reagenssel

Megoldásként add meg, melyik kémcső melyik szerves vegyületet tartalmazza, valamint írd fel a végbemenő reakciók egyenleteit. *(15p)*

**III. Rejtvény:** határozd meg milyen vegyületeket jelölnek a betűk az alábbi reakciókban, és írd fel a végbemenő átalakulások egyenleteit! *(10p)*

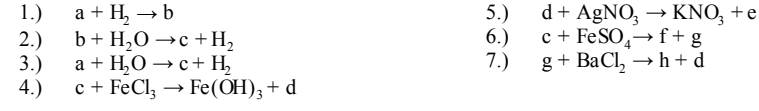

### **IV. Kísérlet**

*Szükséges anyagok és eszközök* kémcső, főzőpohár, állvány, pipetta; koncentrált kénsav, etil-alkohol, kálium-permanganát kristályok.

A kémcsövet állványra rögzítjük, és félig hideg vízbe mártjuk. Pipettával a kémcsőbe 3-4 ml kénsavat teszünk, anélkül, hogy benedvesítenénk a kémcső falát, majd ugyanolyan térfogatú etil-alkoholt rétegezünk rá, vigyázva, hogy a két réteg ne keveredjen össze. Elsötétített szobában, kálium-permanganát kristályokat dobunk a kémcsőbe. Mit észlelünk a két folyadék közötti rétegben? Mi az észlelt jelenség magyarázata?

**Nagy Gábor László, Gyurka István,** tanulók

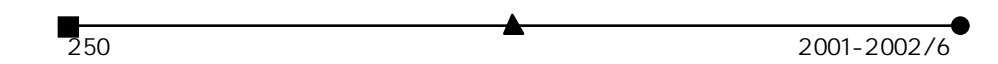

# Alfa-fizikusok versenye

2000-2001

**VII. osztály** – III. forduló

### 1. **Gondolkozz és válaszolj!** *(8 pont)*

a) a világ első gőzgépét i. e. kétszáz évvel az alexandriai ... készítette az ... elvének alapján. A rajz alapján írd le röviden a készüléket és működési módját!

b) A rajzon egy piaci mérleg látható. Miért lehet egyetlen súllyal különböző tömeget mérni?

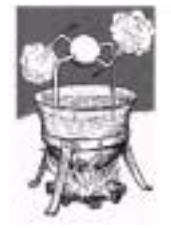

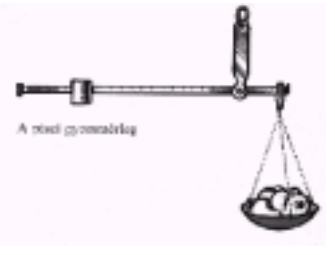

c) Miért gömbölyűek az égitestek?

d) Miért lehet a fát csak hosszában elhasítani? (Keresztben csak fűrészelik a fát)

2. Egy apa a három gyerekével lipinkázni megy. Az apa ül a lipinka egyik végére, a másikra a legnagyobb gyerek. Hová üljön fel a másik két gyerek, hogy a lipinkán egyensúlyi állapot legyen? A hinta teljes hossza 4 méter és középen van alátámasztva. (Készíts vázlatrajzot) Az apa tömege 90 kg, a gyerekek 45 kg, 40 kg, 30 kg *(4 pont)*

3. Három egyenlő térfogatú kockából egy négyzetes oszlopot alakítunk ki. Az így nyert test térfogata 33 dm3 , átlagos sűrűsége pedig 7 g/cm3 . Az egyik kocka vasból, a másik alumíniumból van. Milyen anyagból készült a harmadik kocka? *(4 pont)*

4. Óránként 500 kN súlyú víz áramlik át egy olyan vízvezetéken melynek keresztmetszete 100 cm2 . Hány kilométer/óra sebességgel áramlik a víz? *(4 pont)*

5. Egy autó kereke másodpercenként 15-ször fordul meg. Átmérője 60 cm. Mekkora utat tett meg fél óra alatt és mekkora sebességgel haladt? *(4 pont)*

6. Ha a mozgócsigára 50 kg tömegű testet akasztunk, mekkora erővel tudjuk a hajtókarnál kiegyensúlyozni, ha a hajtókar 1 m és a korong sugara 20 cm.

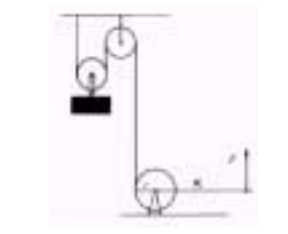

7. Milyen irányt nevezünk vízszintes iránynak és milyen eszközöket használunk megállapításához (méréséhez) (Készíts rajzos leírást az eszközökről) *(4 pont)*

*(5 pont)*

8. Hány perc alatt ér el a Nap fénye a naprendszer bolygóihoz? *(6 pont)*

 $2001 - 2002/6$  251

9. Rejtvény. Szókereső. *(6 pont)*

Húzd ki az ábrából az alábbi mértékegységek nevét a lehetséges nyolc irányba (fel, le, jobbra, balra és átlósan), majd olvasd össze a kihúzatlanul maradt betűket. Egy mérőeszköz fontos alkatrészét kapod megfejtésül.

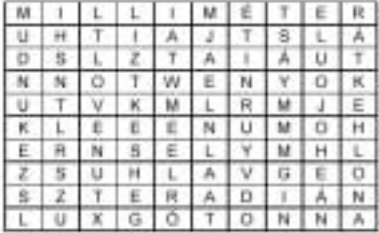

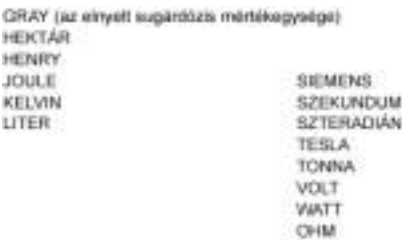

*A rejtvényt Szőcs Domokos tanár készítette.*

10. Írj le részletesen egy házilag elkészíthető vagy összeállítható kísérletet (melyet otthon ki is próbáltál), mellyel a hatás és a visszahatás elvét tudod bizonyítani! *(5 pont)*

A kérdéseket összeállította a verseny szervezője: **Balogh Deák Anikó** tanárnő, Mikes Kelemen Líceum, Sepsiszentgyörgy

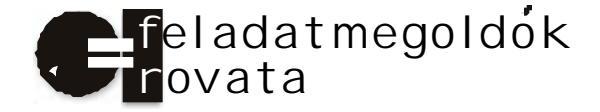

# Kémia

**K. 364.** Egy főző pohárban 100cm3 ólom(II)-nitrát oldat található. Az oldatba egy alumínium lemezt helyeznek, amelynek a tömege 5,67g-al változott annak eredményeként, hogy az oldat teljes ólomion mennyisége átalakult. Határozd meg a pohárba öntött oldat eredeti ólomsó töménységét!

**K. 365.** 90% tisztaságú kálium-klorátból 100g-ot addig hevítenek, míg a tömege 70g lesz. Állapítsuk meg a hőbontás hatásfokát és a termékelegy tömegszázalékos öszszetételét, feltételezve, hogy a sóban levő szennyeződések hőállók !

**K. 366.** 29,75 g CaO, MgO elegy 10,5 g magnéziumot tartalmaz. Mekkora az oxidok mólaránya az elegyben?

**K. 367.** Két elem mindegyikéből azonos anyagmennyiséget keverünk össze. A keverék átlagos moláris tömege 53,5 g/mol. Ha az egyik elemből kétszer annyi anyagmennyiséget veszünk, mint a másikból, a keverék átlagos moláris tömege 53 g/mol.

a) Határozd meg, hogy melyik két elemről van szó!

b) Milyen hasonlóság van a két elem között?

c) Milyen anyagmennyiség arányban kell összekevernünk őket, hogy átlagos moláris tömegük 53,125 g/mol legyen?

**K. 368.** A hidrogén-klorid-gáz nagyon jól oldódik vízben. Számítd ki, hogy

a) hány tömeg%-os 20°C hőmérsékleten a telített sósav ? (20°C-on és 0,1 MPa nyomáson 100 g víz 72,1 g hidrogén-kloridot old.)

b) hány tömegszázalékos 40°C hőmérsékleten a telített sósav? (40°C-on és 0,1 MPa nyomáson 100 g víz 63,3 g hidrogén-kloridot old.)

c) hány dm3-rel kevesebb gáz oldódik 100 gramm vízben 40°C-on, mint 20°C hőmérsékleten?

**K. 369.** 6,578 gramm cink-karbonátot és cink-oxidot tartalmazó keveréket feloldunk 200 cm<sup>3</sup> 2 mol/dm<sup>3</sup> koncentrációjú, ρ = 1,033 g/cm<sup>3</sup> sűrűségű sósavban. A reakcióban keletkező standard állapotú gáz térfogata 490 cm3.

Számítsa ki a keverék tömeg%-os összetételét!

Hány tömeg%-os a reakció után az oldat sósavra, illetve cink-kloridra nézve?

**K. 370.** Híg kénsavoldat grafit elektródok közötti elektrolízisekor durranógáz keletkezik. Hány dm3 standard állapotú durranógáz keletkezik, ha 250,00 gramm 5 m/m%-os p= 1,032 g/cm<sup>3</sup> sűrűségű kénsavat addig elektrolizálunk, amíg az oldat 5,8 m/m%-os lesz (sűrűsége1,037 g/cm3) ? Az elektrolízis befejezésekor hányszorosára nő az oldatban a hidrogénion-koncentráció?

**K. 371.** Nitrogén- és hidrogéngázt tartalmazó edényben reakciót indítunk meg. Amikor az egyensúly beáll, a mérésekből megállapítható, hogy a kiindulási gázelegy állapotával megegyező állapotban az egyensúlyi gázelegy térfogata 79,00 %-a a kiindulási gázelegy térfogatának. Az egyensúlyi gázelegy átlagos moláris tömege. 18,99 g/mol.

Add meg, hogy milyen arányban volt jelen a kiindulási gázelegyben a nitrogén és a hidrogén! Számítsd ki továbbá, hogy hány százaléka alakult át a nitrogénnek és hány százaléka a hidrogénnek!

**K. 372.** Etanol-víz elegy alkoholtartalmát kálium-permanganáttal határozzák meg kénsavas közegben. A kiegészítendő egyenlet:

 $KMnO_4 + H_2SO_4 + CH_3-CH_2-OH = K_2SO_4 + MnSO_4 + CH_3COOH + H_2O$ 

10,00 gramm vizsgálandó anyagot kimérünk, és belőle 250,00 cm<sup>3</sup> oldatot készítünk. Ebből a törzsoldatból 10,00 cm<sup>3</sup>-t kénsavas savanyítás után 0,05 mol/dm<sup>3</sup> koncentrációjú KMnO<sub>4</sub>-oldattal megtit rálunk. A titrálásra 19,60 cm<sup>3</sup> mérőoldat fogy.

Számítsd ki, hogy hány tömegszázalék alkoholt tartalmaz a vizsgálandó anyag!

A K. 367. – K. 372. feladatok az *Irinyi János Középiskolai Kémiaverseny* 2002-es erdélyi selejtezőjének feladatai

# Fizika

**F. 265.**  $\alpha = 45^{\circ}$ -os lejtő felületén, a lejtő élével  $\beta = 30^{\circ}$ -os szöget bezáró, súrlódásmentes vájat található. A vájat *h* magasságában található pontjából egy kis test kezdősebesség nélkül indul el.

A test 2s múlva érkezik a lejtő aljára. Milyen magasról indult a test?

**F. 266.** Zárt edényben µ1 és µ2 móltömegű gázak ρ sűrűségű keveréke található *T* hőmérsékleten és *p* nyomáson.

Határozzuk meg az edényben a nyomást, változatlan hőmérséklet esetén, ha a 2-es gáz tömegét a felére csökkentjük!

**F. 267.** l oldalhosszúságú négyzet minden csúcsában q pontszerű töltés található. Határozzuk meg a töltéselrendeződés potenciális energiáját!

**F. 268.** Egyenlő oldalú prizma törőélével párhuzamosan síktükröt helyezünk el úgy, hogy a tükör síkja α szöget zár be a prizma alapjával (Wadsw ort-rendszer). A prizmán minimális eltéréssel halad át fénysugár. Határozzuk meg az eltérési szöget!

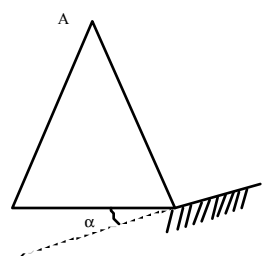

**F. 269.** 1,5 km/s sebességű hidrogén atomokból álló nyaláb merőlegesen esik vékony réssel ellátott rekeszre. A rekesztől 2 m-re ernyőt helyezünk el. A határozatlansági reláció segítségével becsüljük fel a rés szélességét, hogy képe az ernyőn a legkisebb legyen.

# Informatika

*2002. január 19-én zajlott le Kolozsváron a Nemes Tihamér Számítástechnikai Verseny Erdélyi fordulója. Itt közöljük a III. kategória (XI-XII. osztály) feladatait:*

### **1. feladat:** Villamos

Egy négyzetrács-szerkezetű városban különleges villamosok közlekednek, ugyanis olyan pályán járnak, amelynek a négyzet alakú elemeit el tudják forgatni. Az elemek a következők:

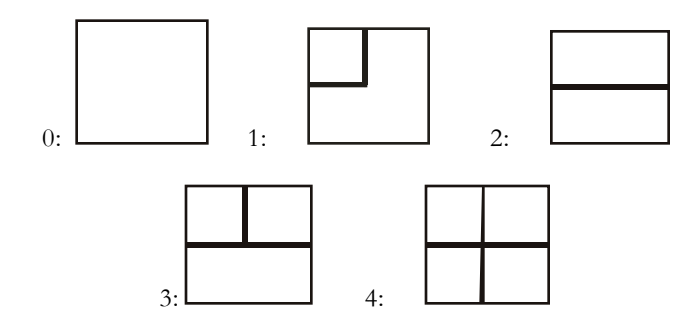

Minden elem négyféle helyzetben állhat: 0: az ábrán látható módon 1: 90 fokkal jobbra elforgatva 2: 180 fokkal jobbra elforgatva 3: 270 fokkal jobbra elforgatva

Írj programot (VILLAMOS.PAS, VILLAMOS.C vagy VILLAMOS.CPP néven), amely megadja, hogy a villamos egy adott helyről egy másikra minimálisan hány lépésben (azaz a kezdőhelyet nem számítva hány elem érintésével) juthat el, illetve minimálisan hány lépésben juthat el akkor, ha azt az elemet, amelyen éppen áll, el tudja forgatni jobbra 90 fokkal! (Figyelem: a forgatás is lépésnek számít. Ugyanaz az elem több lépésben többször egymás után is elforgatható jobbra 90 fokkal.)

A VILLAMOS.BE állomány első sorában a négyzetrács sorainak (1≤N≤100) és oszlopainak (1≤M ≤100) a száma van. A következő N sorban soronként M számjegy-pár (két szorosan egymás mellé írt számjegy) található egy-egy szóközzel elválasztva; mindegyik sor a négyzetrács egy sorát írja le. A négyzetrács minden elemét a fenti ábrán megadott azonosító számból és az elforgatás kódjából álló számjegy-párral adjuk meg.

A bemenő állomány utolsó sorában négy egész szám van: a kezdőhely sor- és oszlopindexe, valamint a célhely sor- és oszlopindexe.

A VILLAMOS.KI állomány első sorába azt a minimális lépésszámot kell írni, amely elegendő ahhoz, hogy a villamos eljusson a kezdőhelyről a célhelyre; a második sorba pedig ugyanezt a számot abban az esetben, ha a villamos elforgathatja azt az elemet, amelyen éppen áll vagy áthalad. A lépésszám legyen –1, ha nem lehet eljutni a kezdőhelyről a célhelyre!

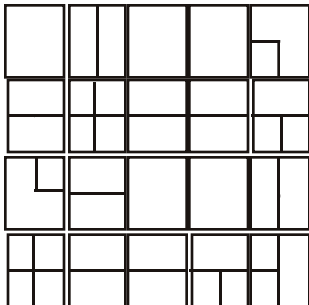

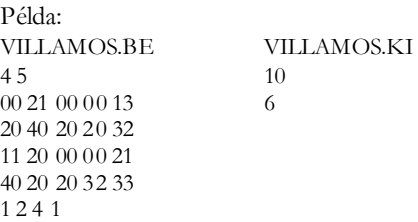

*Megjegyzés:* Ut az 1. esetben:  $(1,2),(2,2),(2,3),(2,4),(2,5),(3,5),(4,5),(4,4),(4,3),(4,2),(4,1)$ Út a 2. esetben: (1,2),(2,2),(2,1),fordít,(3,1),fordít,(4,1)

### **2. feladat:** Mozgat

Minden szövegszerkesztővel végezhető kivágás-beszúrás művelet. Minden műveletet egy A, B, C számhármas ír le, ami azt jelenti, hogy a szöveg A-tól B-ig terjedő sorait (A-t és B-t is beleértve) kivágjuk, és beszúrjuk a C-edik sor mögé. (Az A, B és C sorszámok a művelet elvégzése előtt értendők.)

Egy N sorból álló szövegre K-szor alkalmazunk kivágás-beszúrás műveletet. Írj programot (MOZGAT.PAS, MOZGAT.C vagy MOZGAT.CPP néven), amely kiszámítja, hogy

- a szöveg első 10 sora hova került a műveletek elvégzése után;
- az eredeti szöveg mely sorai kerültek az első 10 sorba a műveletek hatására.

A MOZGAT.BE állomány első sora két (szóközzel elválasztott) egész számot tartalmaz: az első a szöveg sorainak a száma N (10≤N≤1000000), a második pedig a műveletek száma, K (1≤K≤1000). A további K sor mindegyikében (egy-egy szóközzel elválasztva) három egész szám van: A, B és C, amelyek egy-egy műveletet írnak le. A számokra teljesülnek a következő egyenlőtlenségek: 1≤A≤B≤N, továbbá 0≤C<A vagy B≤C≤N. Ha C=0, akkor a kivágott szöveget az első sor elé kell beszúrni.

A MOZGAT.KI állomány két sorába 10-10 számot kell írni egy-egy szóközzel elválasztva. Először azoknak a szövegsoroknak a sorszámát kell felsorolni, ahová az eredeti szöveg első 10 sora került a műveletek hatására. Azután az eredeti szöveg azon sorainak a sorszámát kell felsorolni, amelyek a műveletek hatására az első 10 sorba kerültek át.

Példa: MOZGAT.BE MOZGAT.KI 1000 4 805 2 3 806 807 808 809 810 115 1 1 9 10 10 2 3 390 391 392 393 394 395 396 3 4 1 300 500 9 100 900 3

**3. feladat:** Ütemezés

Mekk Elek ezermester népszerű vállalkozó, sokan keresik fel megrendelésekkel. Minden megrendelt munkának ismeri a kezdési és a befejezési idejét. A mester a következő évre szóló megrendelések közül a lehető legtöbbet akarja elvállalni, de egyszerre csak egy munkán tud dolgozni.

Írj programot (UTEMEZ.PAS, UTEMEZ.C vagy UTEMEZ.CPP néven), amely meghatározza a munkák egy lehető legnagyobb elemszámú részhalmazát úgy, hogy az összes kiválasztott munka elvégezhető legyen.

Az UTEMEZ.BE állomány első sora a megrendelések N számát (1≤N≤10000) tartalmazza. A következő N sor mindegyike két pozitív egész számot tartalmaz, a megrendelt munka K kezdési, illetve B befejezési idejét (1≤K≤B≤365), tehát a J-edik munkát az állomány J+1-edik sora írja le.

Az UTEMEZ.KI állomány első sorában a kiválasztott munkák M száma legyen. A második sorba M számot, a kiválasztott munkák sorszámát kell írni egy-egy szóközzel elválasztva, tetszőleges sorrendben. Ha több megoldás is van, közülük egy tetszőlegeset kell kiírni.

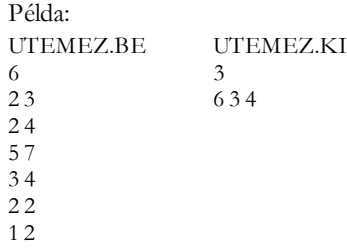

**4. feladat:** Tükörszó

Egy szót tükörszónak nevezünk, ha balról és jobbról kiolvasva betűről betűre megegyezik. (Tehát minden egybetűs szó tükörszó.) Minden szóban található tükörszó, amin azt értjük, hogy ha kitörlünk belőle betűket, akkor tükörszót kapunk.

Írj programot (TUKOR.PAS, TUKOR.C vagy TUKOR.CPP néven), amely meghatározza egy adott szóban található leghosszabb tükörszó hosszát!

A TUKOR.BE állomány egyetlen sorában egy legfeljebb 100 karakterből álló **S** szó van.

A TUKOR.KI állományba egyetlen számot kell írni: az **S** szóban található leghosszabb tükörszó hosszát.

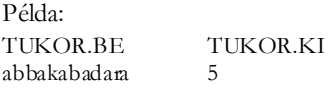

256 2001-2002/6

# Megoldott feladatok

**Kémia** (Firka 5/2001-2002)

**K. 354.** 1 mol AlCl<sub>3</sub>-ban 0,75mol Al<sup>35</sup>Cl<sub>3</sub> és 0,25mol Al<sup>37</sup>Cl<sub>3</sub> van, akkor a 4 mólnyi AlCl3-ban a neutronok száma: 4⋅6⋅1023(3⋅0,75⋅18 + 3⋅0,25⋅20 + 14)=1,674⋅1026 **K. 355.**  $CaCO<sub>3</sub> + 2HCl \rightarrow CaCl<sub>2</sub> + H<sub>2</sub>O + CO<sub>2</sub>$  $M_{CO2}$  = 44g/mol;  $M_{CaCO3}$  = 100g/mol A 10drb tojáshéjban 1mol CaCO3 volt, amely a tömeg 93%-a, akkor a 10 tojáshéj tömege: 100g tojáshéj...........93gCaCO3 x................................100gCaCO3 x 107,5g, tehát 1 tojáshéj tömege 10,75g

1 tojásban 0,1mol CaCO3, ezért 0,1mol Ca van, aminek a tömege 4g. 10,75g tojáshéj.....4 g Ca 100g........................x=37,2g

1mol CaCO3 reakciójakor 1mol CaCl2 keletkezett, aminek a tömege 111g. 1ml old............0,18 gCaCl2 V.......................111 g ahonnan V=616,67ml

**K. 356.**

 $NaCl$  + Ag $NO_3 \rightarrow AgCl + NaNO_3$  m x  $CaI_2 + AgNO_3 \rightarrow 2AgI + Ca(NO_3)_2$ m y

 $x/y = 1,529$   $n_{AgCl}/n_{AgI} = 2,51$ 

**K. 357.**  $m_{Fe}$  +  $m_{Al}$  +  $m_{Ag}$  = 12g  $\text{Al} + \text{NaOH} + 3\text{H}_2\text{O} \rightarrow 3/2\text{H}_2 + \text{Na}[\text{Al}(\text{OH})_4]$ 

27gAl...........3/2⋅22,4dm3 H2 mAl...............6,72dm3 mAl = 5,4g, ami 0,2 mol alumíniumnak felel meg.

Fe + 2HCl → H<sub>2</sub> + FeCl<sub>2</sub> 8,96-6,72 = 2,24dm<sup>3</sup> (0,1mol) H<sub>2</sub> keletkezett, ez 0,1mol, amit a reakció egyenlet alapján 0,1 mol vassal (tömege 5,6g) való reakció eredményezett.

Al + 3HCl  $\rightarrow$ 3/2H<sub>2</sub> + AlCl<sub>3</sub> m<sub>Ag</sub> = m<sub>ötv</sub> - m<sub>Fe</sub> - m<sub>Al</sub> = 1g 12g ötv. ..........1gAg 100g..................x = 8,33g A szükséges HCl mennyiség  $n_{HCl} = 2n_{Fe} + 3n_{Al}$ ; 0,2+0,6=0,8mol 1000ml old. ..........2 molHCl<br>V .............0,8 mol ...........0,8 mol V=400ml

 $2001 - 2002/6$  257

# **Fizika** (Firka 5/2000-2001)

**F. 246.** A rövidség kedvéért jelöljük az 1. ábrán az R1, R2, R3 ellenállásokból képzett oldaléleket 1, 2, 3-al.

A be- illetve kimenő teljes áramerősség legyen I.

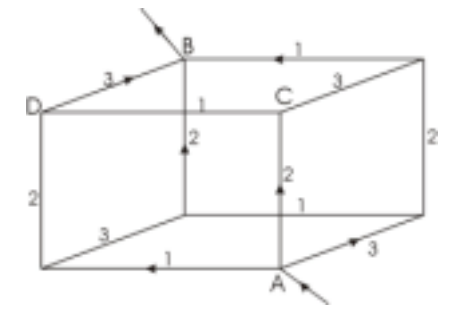

Szimmetria okokból az A pontról távozó, illetve a B pontban találkozó áramerősségek az azonos ellenállásokban megegyeznek és jelöljük I<sub>k</sub>-val (k=1,2,3)

A többi  $R_n$  ellenálláson az áramerősség legyen  $I_k$  (k=1,2,3) Kirchhoff első törvénye alapján  $I=I_1+I_2+I_3$  (1)  $I_1 = I_2' + I_3'$  $I_2 = I'_1 + I'_2$  $I'_{3}$  (2)  $I_3 = I'_1 + I'_2$ 

Az (1) és (2) rendszerből következik:

$$
I'_1 = 1/2(I_2 + I_3 - I_1)
$$
  
\n
$$
I'_2 = 1/2(I_1 + I_3 - I_2)
$$
  
\n
$$
I'_3 = 1/2(I_1 + I_2 - I_3)
$$
\n(3)

Ha a két végpontbeli feszültséget U-val jelöljük, akkor az ACDB út mentén:  $U=I_2R_2+I'_1R_1+I_3R_3$ 

Alkalmazva a (2)-es összefüggéseket és a többi útvonalat is használva:

$$
U = I'_1 (R_1 + R_2 + R_3) + I'_2 R_3 + I'_3 R_2
$$
  
\n
$$
U = I'_1 R_3 + I'_2 (R_1 + R_2 + R_3) + I'_3 R_1
$$
  
\n
$$
U = I'_1 R_2 + I'_2 R_1 + I'_3 (R_1 + R_2 + R_3)
$$
\n(4)

A (4) lineáris egyenletrendszert megoldva:

$$
I'_{1} = \frac{R_{1}(R_{2} + R_{3})U}{R_{1}R_{2}R_{3} + (R_{1} + R_{2} + R_{3})(R_{1}R_{2} + R_{2}R_{3} + R_{3}R_{1})} \dots \text{stb.}
$$
 (5)

258 2001-2002/6

felhasználva (2)-t:

$$
I'_{1} = \frac{[R_{1}(R_{2} + R_{3}) + 2R_{2}R_{3}]}{R_{1}R_{2}R_{3} + (R_{1} + R_{2} + R_{3})(R_{1}R_{2} + R_{2}R_{3} + R_{3}R_{1})} \dots \text{stb.}
$$
 (6)

Az eredő ellenállás:

$$
R = \frac{U}{(I_1 + I_2 + I_3)}
$$
alapján (6) segítségével  

$$
R = \frac{1}{4} \left[ R_1 + R_2 + R_3 + \frac{R_1 R_2 R_3}{R_1 R_2 + R_2 R_3 + R_1 R_3} \right]
$$
(7)

Az adott értékek alapján  $R = \frac{18}{11}Ω$ ; I<sub>1</sub>=17A; I<sub>2</sub>=14A; I<sub>3</sub>=13A; I<sub>1</sub>=5A; I<sub>2</sub>=8A; I<sub>3</sub>=9A

### **A szerző megoldásai**

A előző számban közölt F. 238. feladat (4) képlete helyesen:

 $(\lambda^2 + \lambda + 1)a + (2 + \lambda)$  $(1 + \lambda)$  $\lambda^2 + \lambda + 1$ )a + (2 +  $\lambda$  $\dot{r}_0 = \frac{(\lambda^2 + \lambda + 1)\overline{a} + (2 + \lambda)\overline{b}}{3(1 + \lambda)}$ 

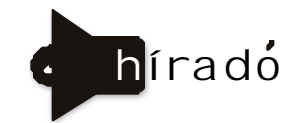

A Microsoft a DVD+RW újraírható formátumot választotta a versenyző típusok közül, amelyet operációs rendszerében szoftverrel és technikai dokumentációval is támogatni fog. Az évente megrendezett Window s Hardw are Engineering Conference (WinHEC) alkalmával bemutatott prezentáció szerint a DVD+RW helyet kap a következő, jelenleg Longhorn kódnéven futó Windowsban, s így minden esélye megvan, hogy adattárolási szabvánnyá váljon. Az 500 dollár körüli áron árult DVD+RWkészülékeket a Hew lett-Packard, a Dell Computer, a Mitsubishi Chemical, a Philips Electronics, a Ricoh, a Sony, a Thomson Multimedia és a Yamaha támogatja. A konkurens DVD-RW formátumot támogató DVD Forum nem működik együtt a Microsofttal. Elemzők rámutatnak, ez nem jelent semmit, a Microsoft támogatja a DVD-RAM formátumot is, amelyet azonban a vásárlók az eladási adatok szerint nem kedvelnek.

A másolt zenék elleni harcban a kiadók a védett CD-lemezekben látják a megoldást. A BMG, a világ öt legnagyobb lemezkiadójának egyike hétfőn bejelentette, hogy a kritikusoknak, viszonteladóknak és a szakmabeli közönségnek megjelenés előtt kiadott promóciós CD-ket is műszaki védelemmel látja el. A világ nagy lemezkiadói alkotta ötösfogat (Vivendi Universal, Sony Music, EMI Group, Warner Music és a BMG) azt reméli, a lemezeken alkalmazott védelmi eljárások elejét veszik a CD-k "rippelésének", vagyis a zenei anyag könnyen kezelhető, csereberélhető MP3-as formátumba másolásának. A BMG bejelentette, hogy a legtöbb védett CD-lemeze a zeneszámok két példányát is tartalmazza majd. Az egyik ezek közül a CD-berendezések által kezelt formátum, a másik a Microsoft WMA formátumának kódolt változata, a számítógépes és discmanes lejátszáshoz

A Microsoft kiadott egy "létfontosságúnak" minősített frissítést webszerverszoftveréhez, amellyel 10 új biztonsági rést foltoz be, amelyeken keresztül teljesen átvehető a szerverek irányítása. A javítást az Internet Information Server (IIS) 4.0, 5.0 vagy 5.1 verzió és Windows NT 4.0, Window s 2000 vagy Windows XP Professional oprendszer használatánál javasolja azonnali letöltésre a Microsoft. A cég szerint három javítás mindhárom verziónál létfontosságú, egy-egy pedig a 4-es és az 5-ös változatnál nélkülözhetetlen. A SecurityFocus szerint a javítások problémákat okozhatnak néhány szerver SiteServer azonosító és beállításokat lehetővé tevő moduljában, erre a Microsoft külön javítást ad azoknak, akik betelefonálnak. Az IIS 4 javítás csak a Service Pack 6a-t használó Window s NT szervereken használható, míg az IIS 5 javítás 1-es vagy 2-es Service Pack megléte után használható Window s 2000-el. A Microsoft ezen felül azt javasolja, töltsék le az IIS Lockdow n Tool 2.1-t, amely lekapcsolja a nem használt funkciókat a szervereken.

*www.index.hu*

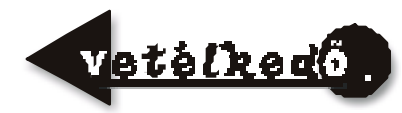

# Tábori kísérletek

### **Fénytan**

*Lézeres kísérletek*

*A FIRKA 11. évfolyamának I-V. pályázata egy természetismereti táborban bemutatásra kerülő fizikakísérletek elkészítésére és a lejátszódó jelenségek magyarázatára vonatkozott. Azok a tanulók, akik a jelen szám megjelenéséig a legtöbb eszközt elkészítették, és meg is magyarázták a velük kapcsolatos jelenségeket, jutalomképpen részt vehetnek 2002 nyarán Vársonkolyoson az EMT által szervezett természetismereti táborban. A jelen számban ismertetett lézeres kísérletek egy részét már a táborban mutathatjátok be. Ezeknek az eszközöknek az elkészítése és a lejátszódó jelenségek magyarázata ezúttal szorgalmi feladat, a verseny kimenetelét nem befolyásolja!*

**Figyelem!** A lézerfénynek — mind közvetlenül, mind közvetett módon — a szembe kerülése a látást károsítja!

1. A lézerfény útja láthatóvá tehető, ha a lézer fényének útjába illatosító sprayt permetezzük, méhészeti füstölő füstjét fújjuk.

2. Lézer fénynyalábját nyalábtágítóval (vagy gyűjtőlencsével) kitágítjuk. Az így kitágított nyaláb szemcseképét falra vetítjük. Ha a *szemlencse-hibás a* szem, akkor annak elmozdításával a szemcsekép pontjai sziporkázni látszanak.

3. Érdekes látványosságot idézhetünk elő (például diszkóban), ha nyalábtágítóval vagy gyűjtőlencsével kiszélesített lézernyalábbal világítunk át különböző mintájú ún. katedrálüvegeken vagy sörkristályokon. Sörkristályokat sörben oldott keserűsó telített oldatának kikristályosításával állíthatunk elő.

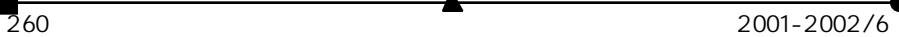

4. Műanyagpalack alsó feléből kifolyó vékony vízsugárba bevetített lézernyalábbal az üvegszál-hatást érzékeltethetjük.

5. Zsebszámológép vagy a tetris-játék folyadékkristályos kijelzőjétől származó lemezt kettévágjuk, így egy polarizáló, illetve analizáló lemezt kapunk. Tanulmányozzuk a lézerdióda nyalábjának polarizáltságát egy analizáló-lemez segítségével!

6. Helyezzünk az analizáló és a polarizáló lemezek közé különböző töménységű cukoroldatot tartalmazó poharakat. Világítsunk át a rendszeren egy lézerdiódával. Figyeljük meg, hogyan változik az analizáló lemeznek a maximális fényáteresztésnek megfelelő elforgatási szöge az oldat koncentrációjával. A maximális fényintenzitást lencsével kitágított foltkép megfigyelésével, vagy pontosabban digitális ohmmérőhöz kapcsolt fotoellenállással állapíthatjuk meg.

7. Sűrű szövésű selyemkendőn vetítsük keresztül egy lézerdióda fényét sötétben a falra. Diffrakciós képet kapunk.

8. Vonalzó milliméter beosztására, vagy egy csavar meneteire nagyon kis szög alatt vetítsük rá a lézernyalábot. Diffrakciós képet kapunk, amiből meghatározható a lézerfény hullámhossza. (A kísérlet leírását lásd a FIRKA 1994-95/5-6. szám 202. oldal.)

9. Vetítsünk lézerdiódából súrlófényt tű hegyére, a tűvel majdnem párhuzamosan. Gyűrű alakú interferenciaképet kapunk.

10. Üvegpálcán harántirányban vetítsük keresztül a lézerdióda fényét. A fénynyalábot szétteríti. A szétterített nyalábot egy pohár vízzel ismét összegyűjthetjük.

11. Üvegkapillárison harántirányban bocsássuk át a lézerdióda fényét. A szétterített fénynyaláb szaggatott vonal alakú interferenciaképet hoz létre.

12. Vékony fémlemezt (ernyőt) szúrjunk át tűheggyel kétszer úgy, hogy a lyukak egymástól fél mm-re helyezkedjenek el. Vetítsük a lyukakra a lézer fényét, majd az ernyő mögött lencsével nagyítsuk ki az interferenciaképet (Young-típusú interferencia).

13. Michelson-féle interferométert készíthetünk az alábbi módon. Egy négyzet alakú vízszintes deszkalap közepébe átlósan rögzítsünk egy függőleges síkú vastag, de keskeny üveglemezt (nyalábosztót). A négyzet oldalainak közepére rögzítsünk egy lézerdiódát, egy-egy visszaverő tükröt  $(T_1, T_2)$  és egy gyűjtőlencsét.

Az egyik tükör megfelelő elforgatásával a rendszerbe belépő, kettéoszló, majd visszaverődések után ismét egyesülő fénynyalábokat a gyűjtőlencsén való áthaladás után egymásra állítjuk. A képernyőn sötét és világos interferenciacsíkok jelennek meg. Ha csavarmikrométeres finommechanikával az egyik tükröt önmagával párhuzamosan elmozgatva megszámoljuk az elmozduló csíkok számát, meghatározható a lézerfény hullámhossza.

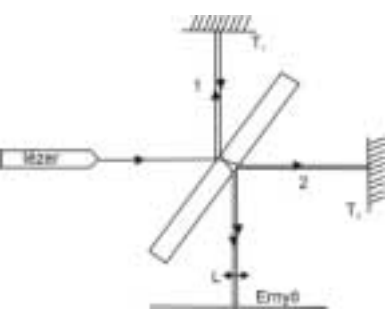

14. Kartonpapíron kiképzett kis lyukon kilépő lézerdióda fényét gyűjtőlencsével kitágítjuk, a nyalábra merőlegesen egy vastag üveglemezt helyezünk. Az üveglemezről visszaverődő fény a kartonpapíron gyűrűs interferenciaképet hoz létre.

15. Hajszálra, vagy vékony drótszálra eső lézerfény diffrakciós vagy elhajlási képet (az árnyék körül szimmetrikusan fénymaximumokat és minimumokat) hoz létre. Ugyanez figyelhető meg két egymáshoz nagyon közel elhelyezett párhuzamos zsilettpenge-éle közötti résen átvilágított lézernyaláb esetén is. Ismerve a lézerfény hullámhosszát meghatározható a hajszál, drótszál vastagsága.

16. Finom erezetű madártollon áthaladó lézerfény a toll mögötti ernyőn ugyancsak diffrakciós képet produkál. Ugyanez figyelhető meg finom szövésű selyemkendővel is. Laboratóriumi célra ún. diffrakciós rácsot használunk. Ez nagyszámú (1 mm-en több száz) párhuzamos karcolást tartalmazó üveglemez. A fehér fény diffrakciós rácson összetevőire bomlik. Ha szempilláinkon keresztül összeszorított szemmel, hunyorogva a Napba nézünk, színes diffrakciós képet látunk.

17. A diffrakciós kép visszaverődésben is megfigyelhető. Akár egy üveglemezre vagy filmre kiképzett diffrakciós rácsról, akár egy mikrobarázdás hanglemezről, de leginkább egy CD lemezről visszavert lézerfény diffrakciós képet produkál. A mikrobarázdás hanglemezről súrló módon visszaverődő fehér fényt (napfényt) a hanglemez a szivárvány színeire bontja. A jobb láthatóság érdekében a hanglemez szélét helyezzük egy kettéhajtott fekete kartonlap behajlításánál kiképzett kivágásba.

18. A kristálydiffrakció kétdimenziós modelljét lehet létrehozni látható fényben, ha a valódi kristályrácsokhoz hasonló rácsképet fényképezünk filmre, majd azon lézerfénnyel átvilágítunk. Hasonló diffrakciós jelenséget produkál Escher grafikáinak legtöbb fényképe is.

19. Meghatározhatjuk a lézernyaláb széttartását (divergenciáját), ha egy digitális voltmérőhöz kapcsolt fotoellenállással harántirányban végigpásztázzuk a nyalábot két egymástól távoli helyen. A detektort csavarmikrométerrel mozgassuk. A felvett nyalábintezitás-haranggörbék félmagasságának szélességével számoljunk!

 $(Az I=I(x)$  nyalábintenzitás-görbe egy Gauss-féle haranggörbe, a nyalábszélességet az  $I_{\text{max}}/2$  értékekhez tartozó ∆x intervallum jelenti.)

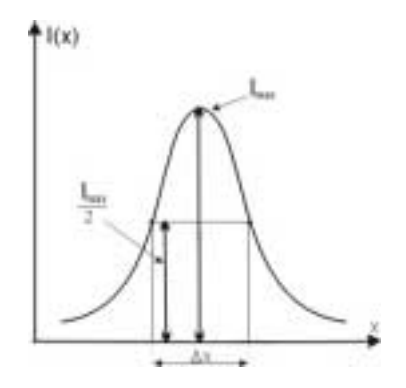

20. Bizonyos oldatok (klorofill, réz-klorid) a lézernyalábot fókuszálják a nyaláb által előidézett felmelegedés okozta törésmutató-változás miatt, amire a nyalábszéttartás megváltoztatásának mértékéből lehet következtetni.

**Megjegyzés**: Kérjük a sorozatunkban ismertetett kísérletek iránt érdeklődőket, jelezzék írásban szerkesztőségünk címére, mely kísérleteket mutassuk be részletesebben a jövő évi számainkban.

**Kovács Zoltán**

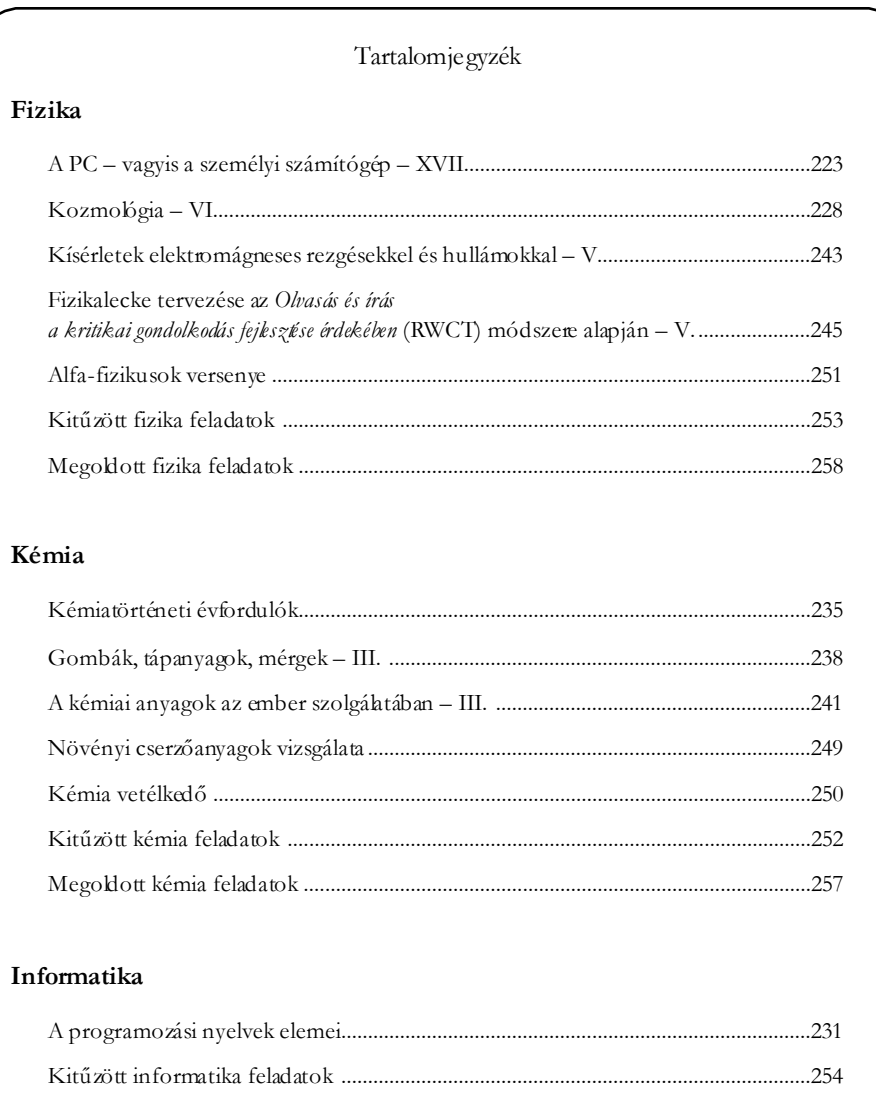

**ISSN 1224-371X**